# Lean Agile Software **Projects**

Chris Riesbeck Electrical Engineering and Computer Science Learning Sciences Northwestern University

1

#### Starting a Project?

Wednesday, October 9, 2013

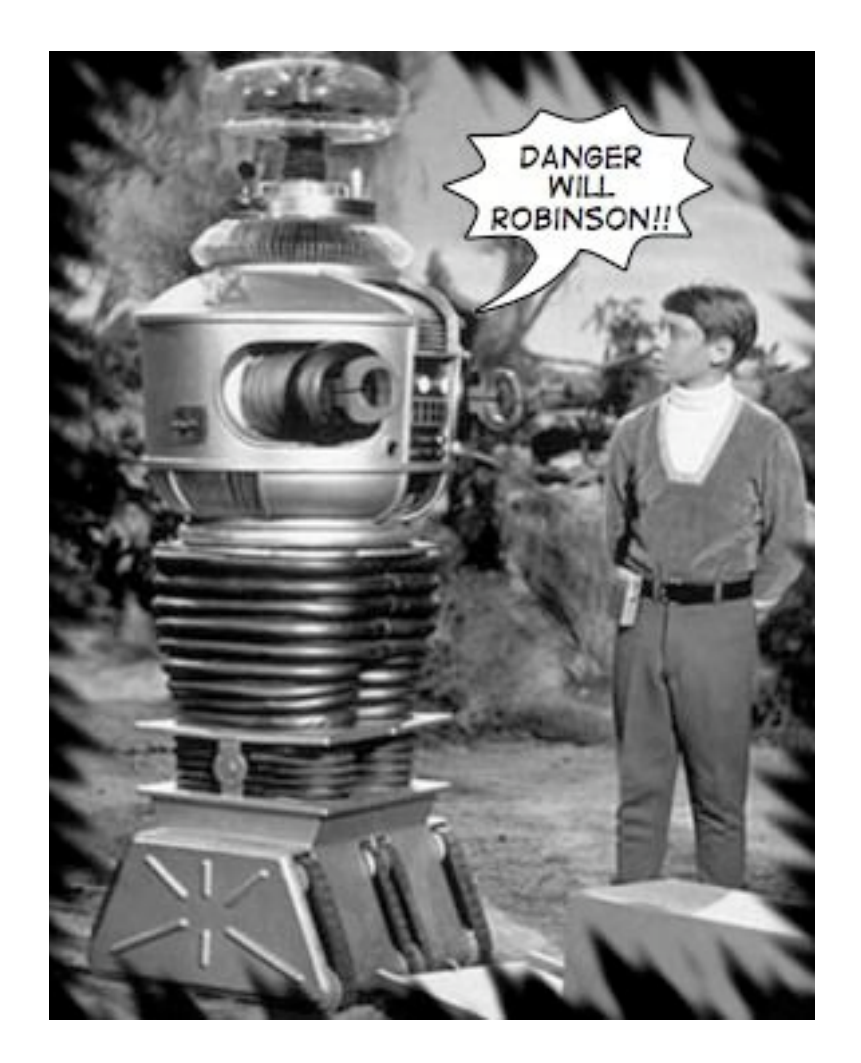

#### Feature Presentation: Agile Intervention

We've got the green light for our **WorkIt!** app. They love the idea of a personalized audio workout coach and exercise tracker.

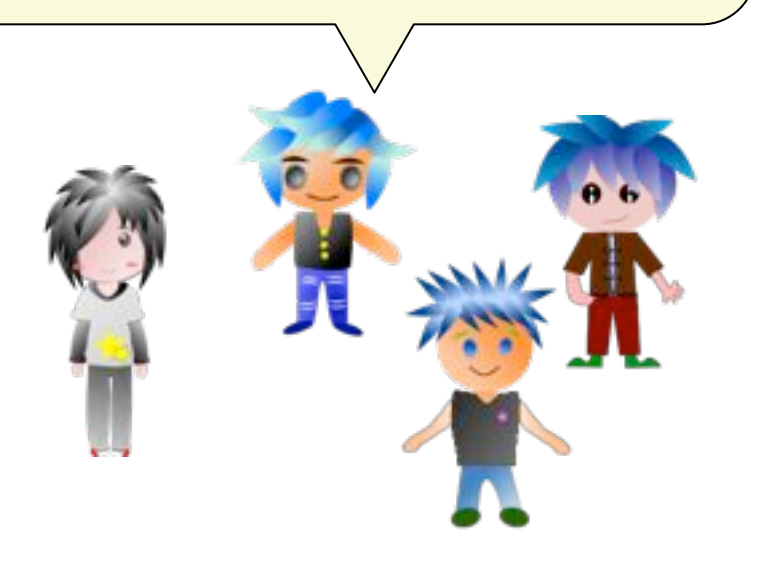

#### **WorkIt!**

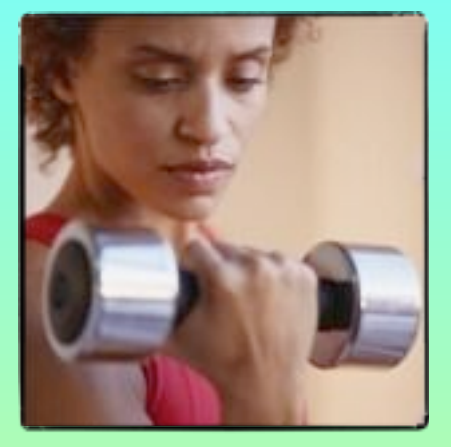

#### Your personal trainer

hands-free coaching instant diary 100's of downloadable routines

OK, let's figure out what we need to build.

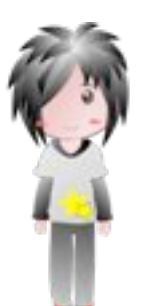

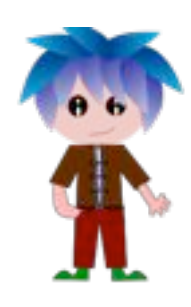

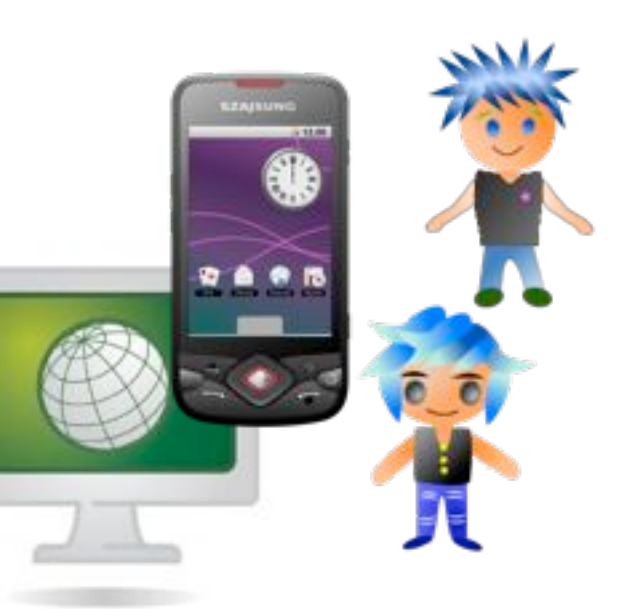

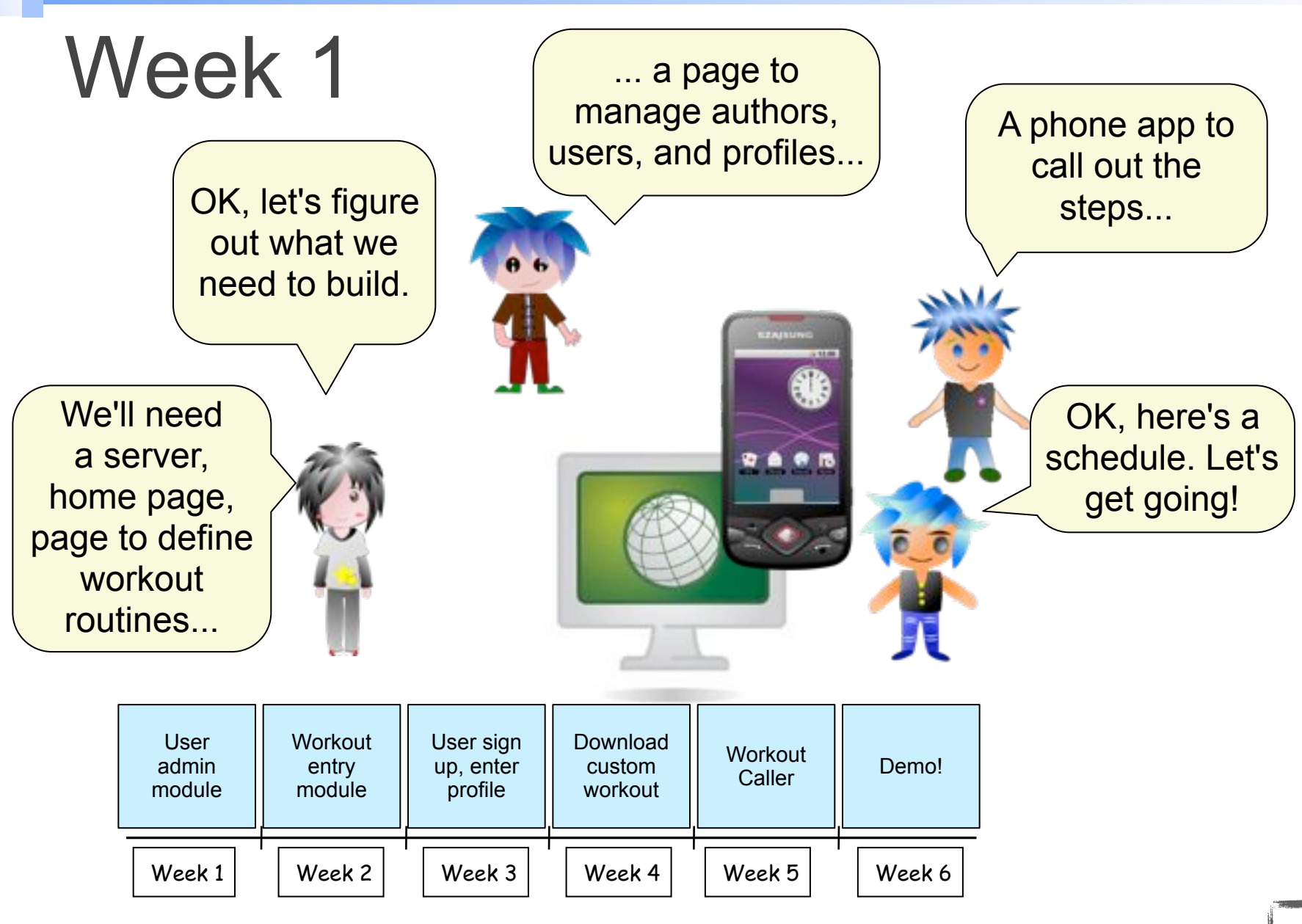

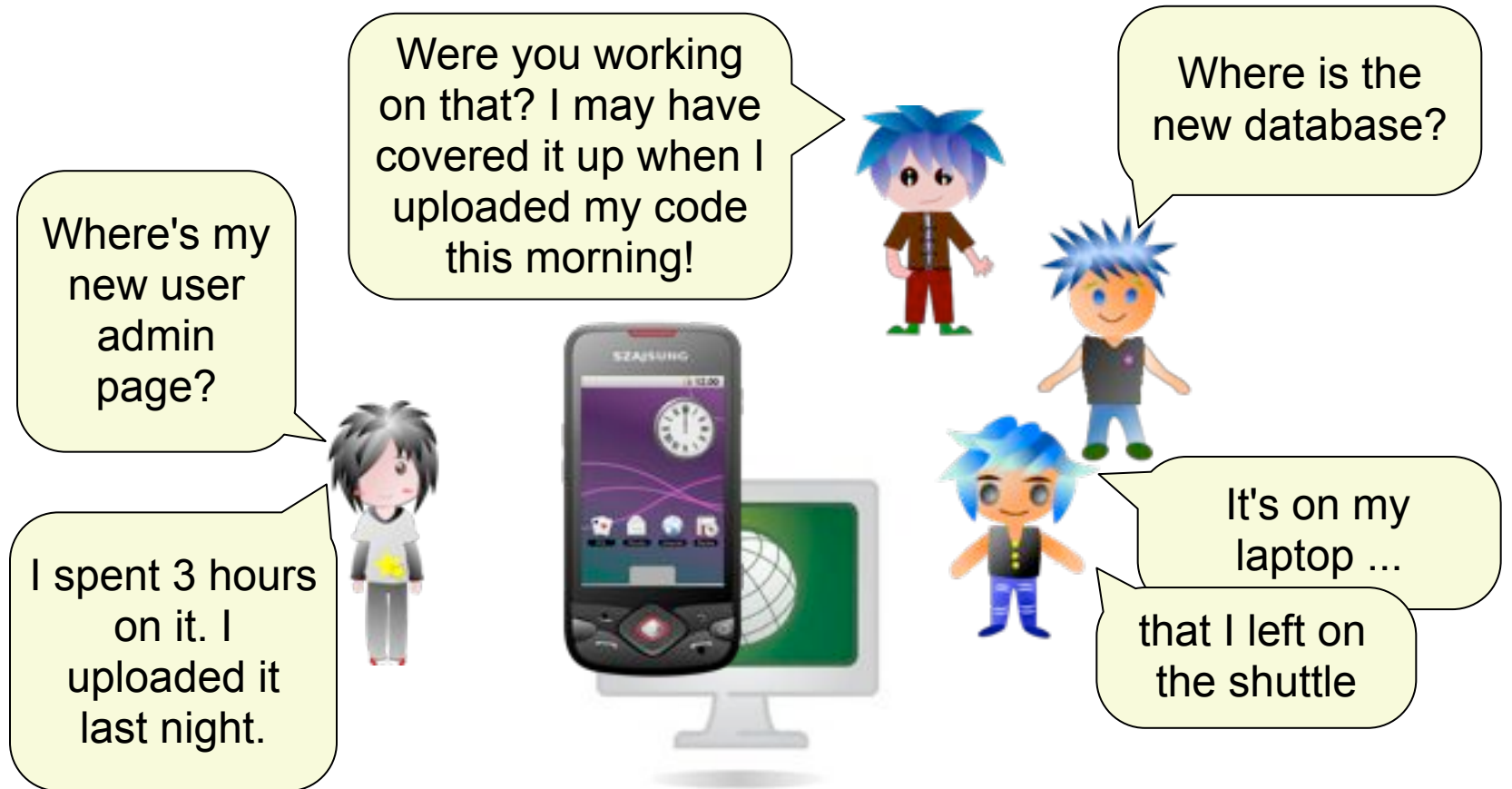

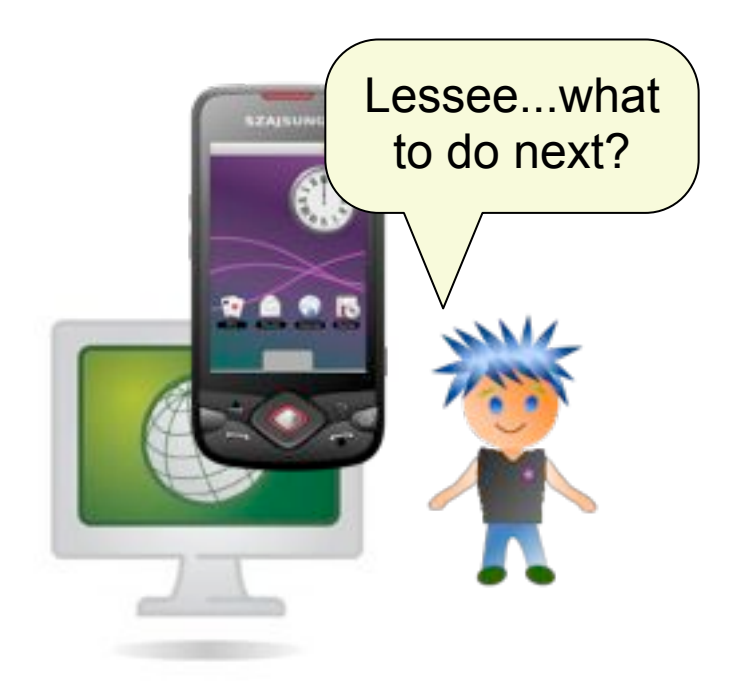

Task list

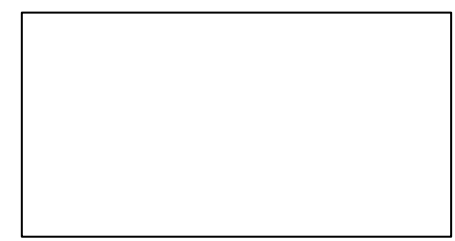

Fix repeat glitch

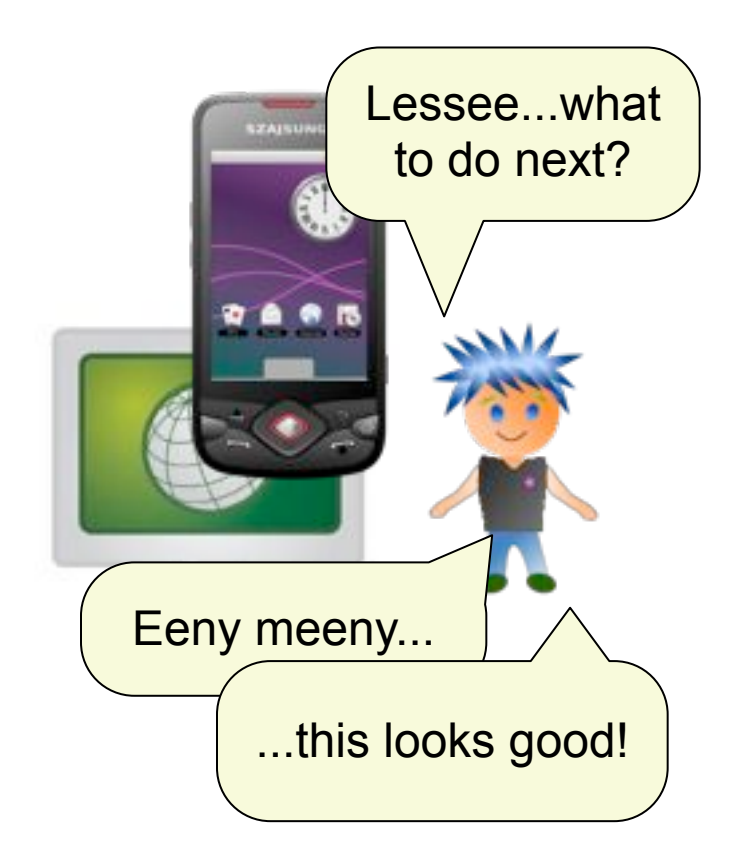

#### Task list

Fix transition

Add Safari support Animate intro logo Remove premium link Update Ruby gems Find div-by-0 bug Change to daily logs

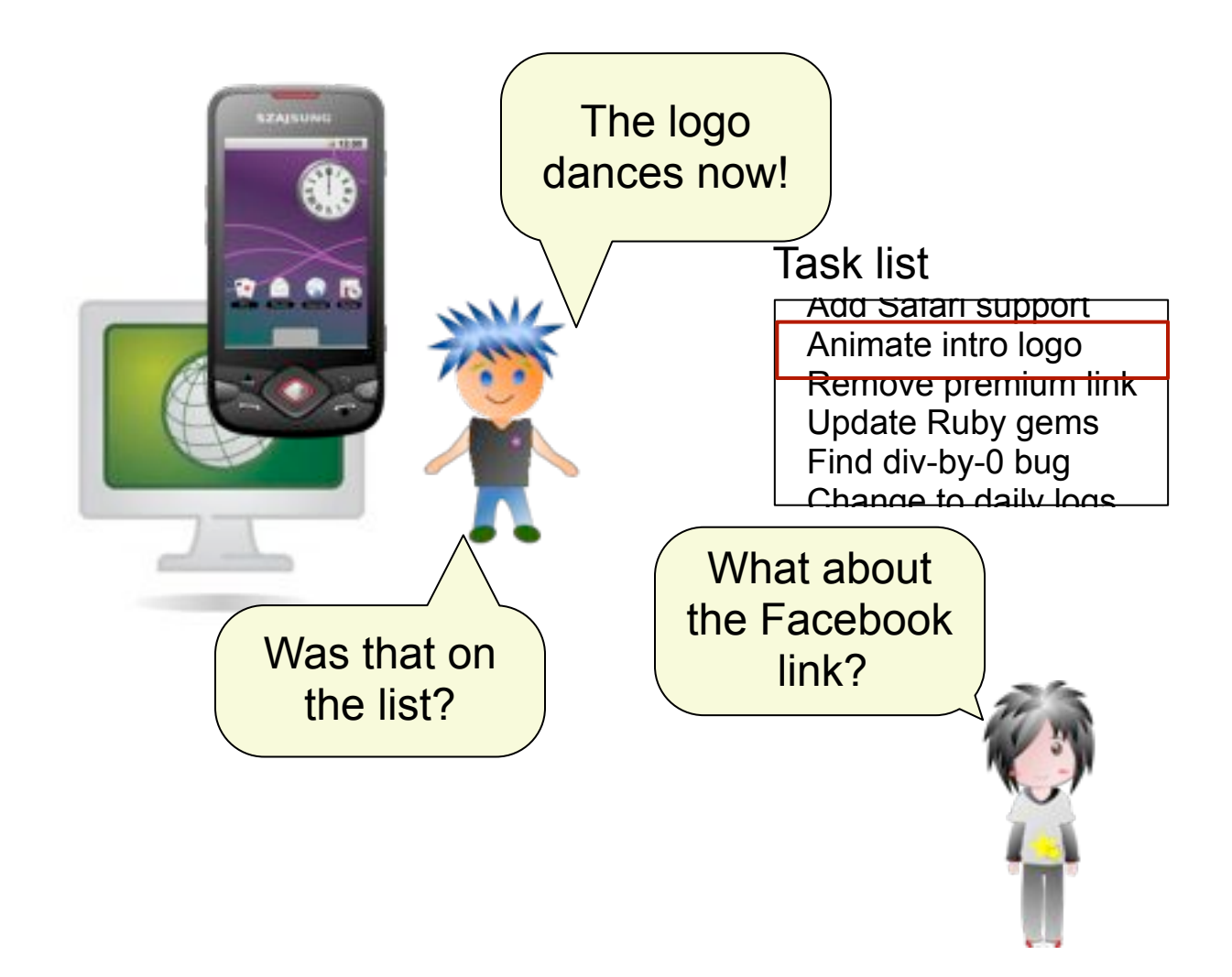

Fix transition

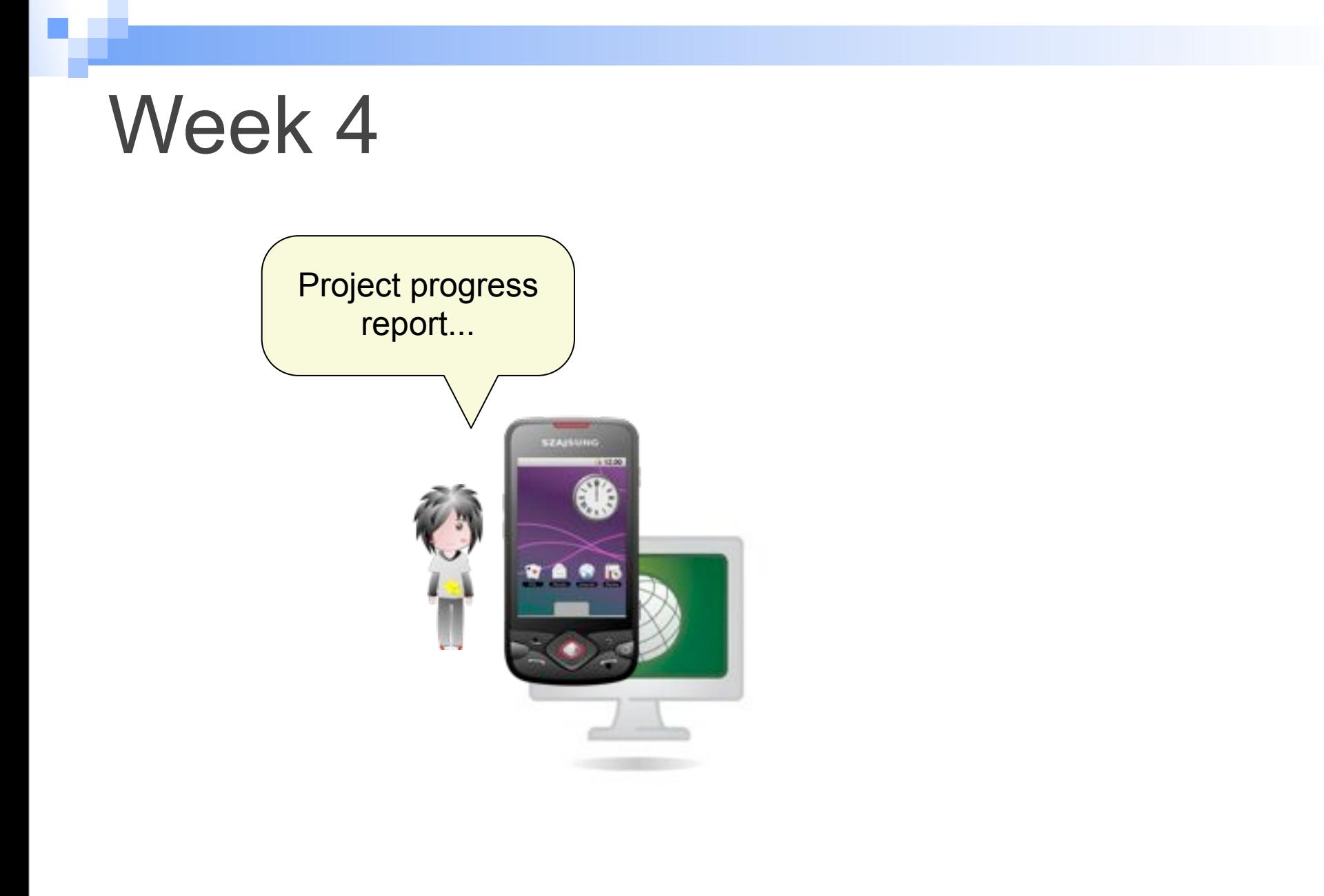

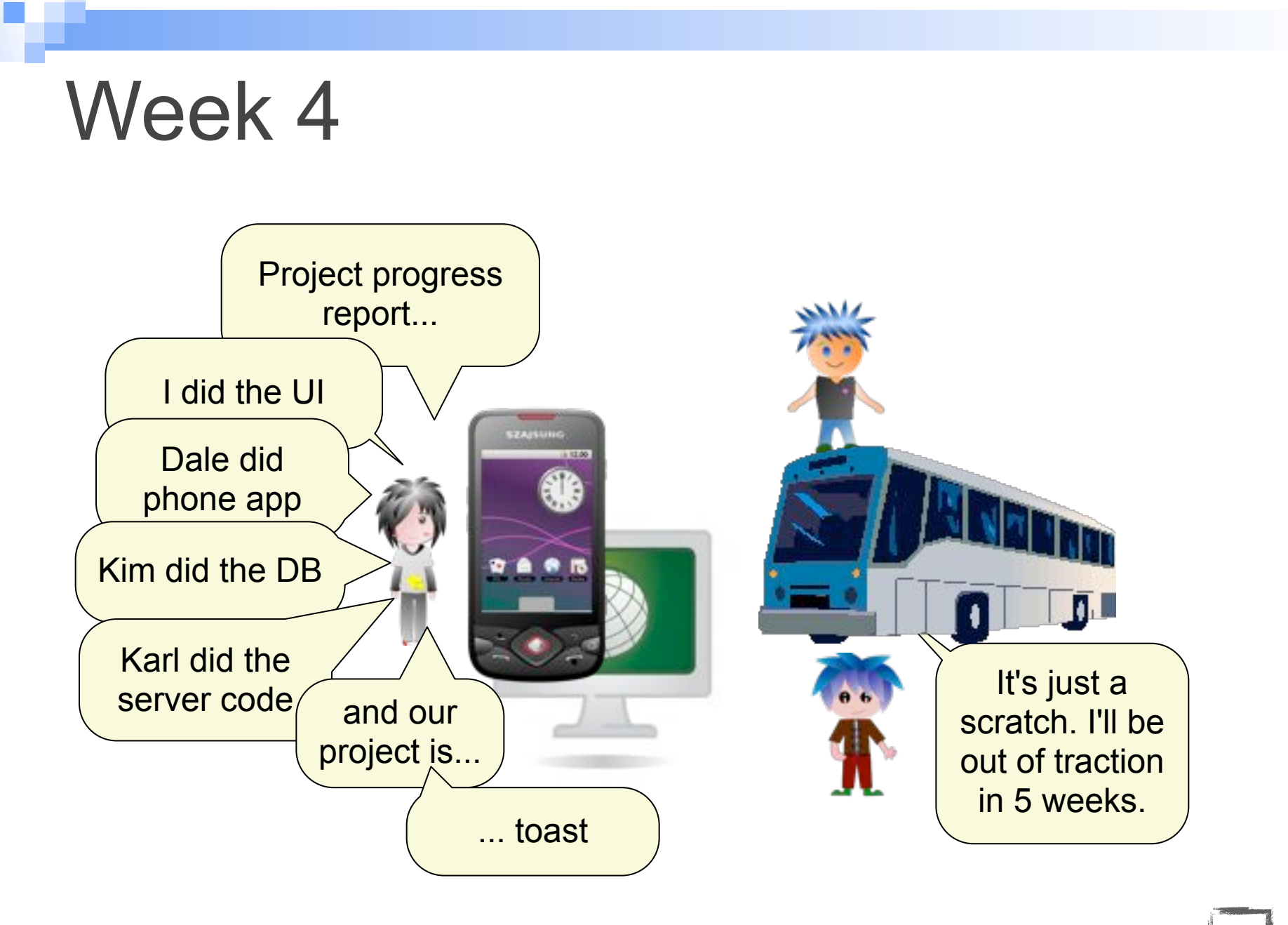

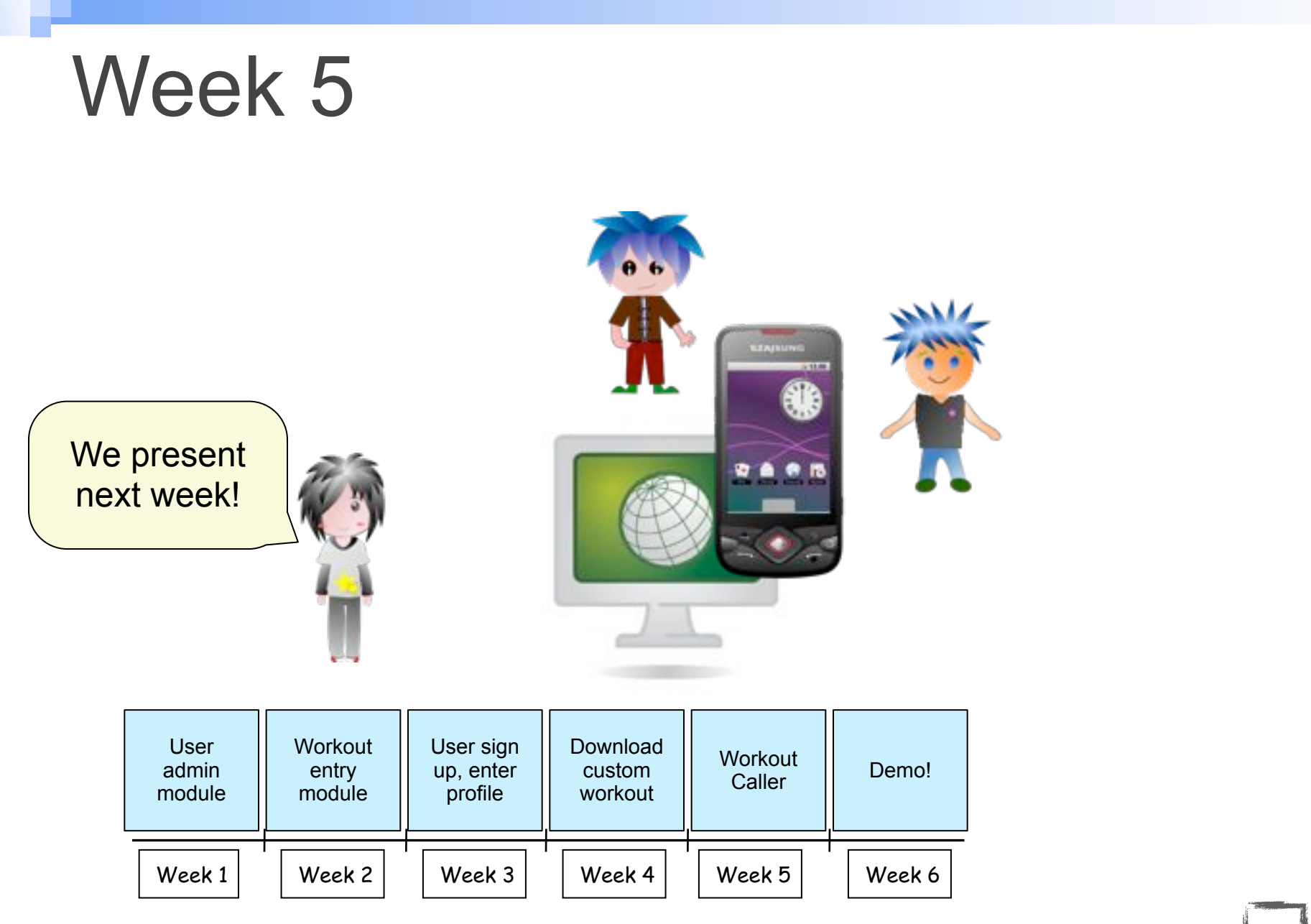

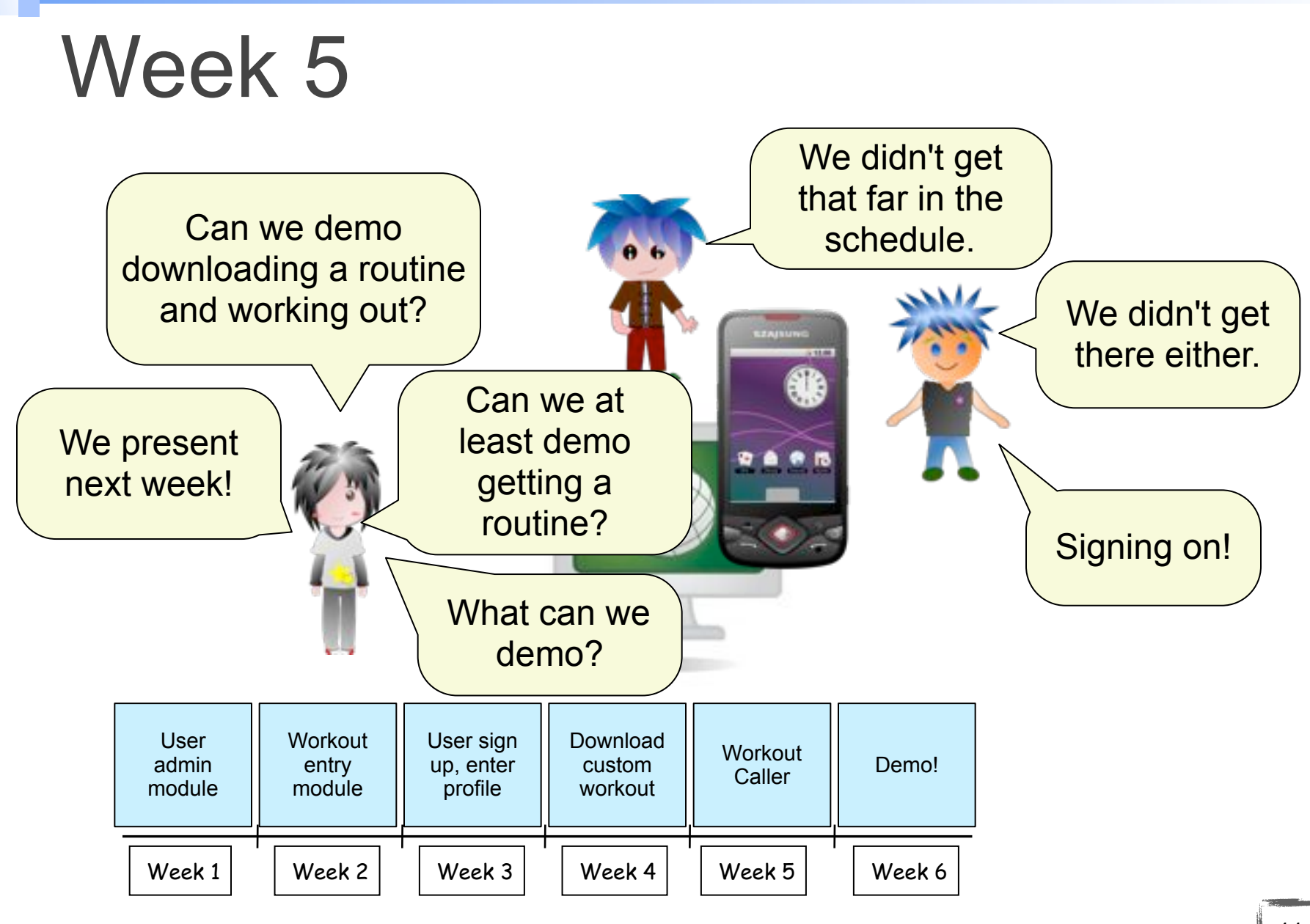

## Suddenly...

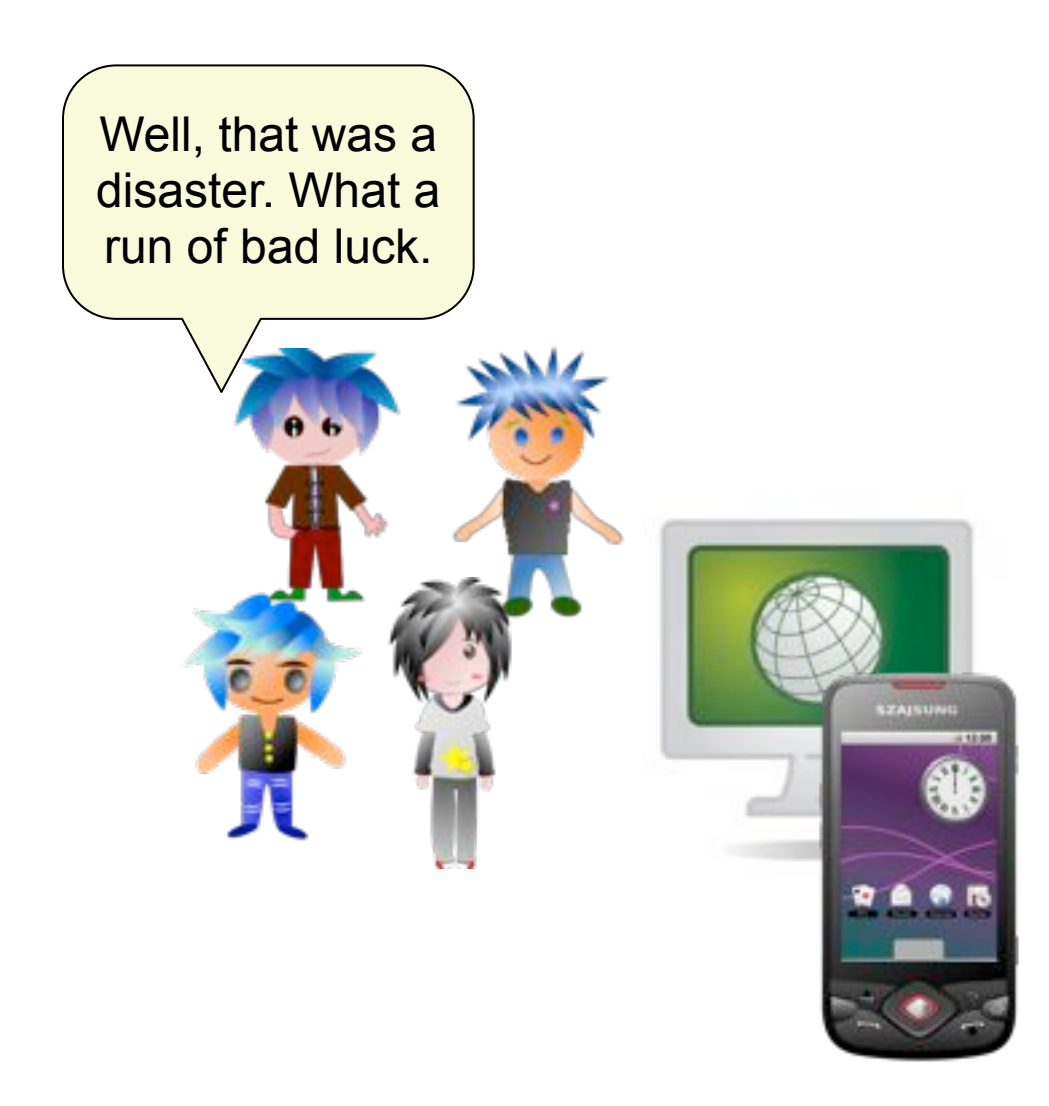

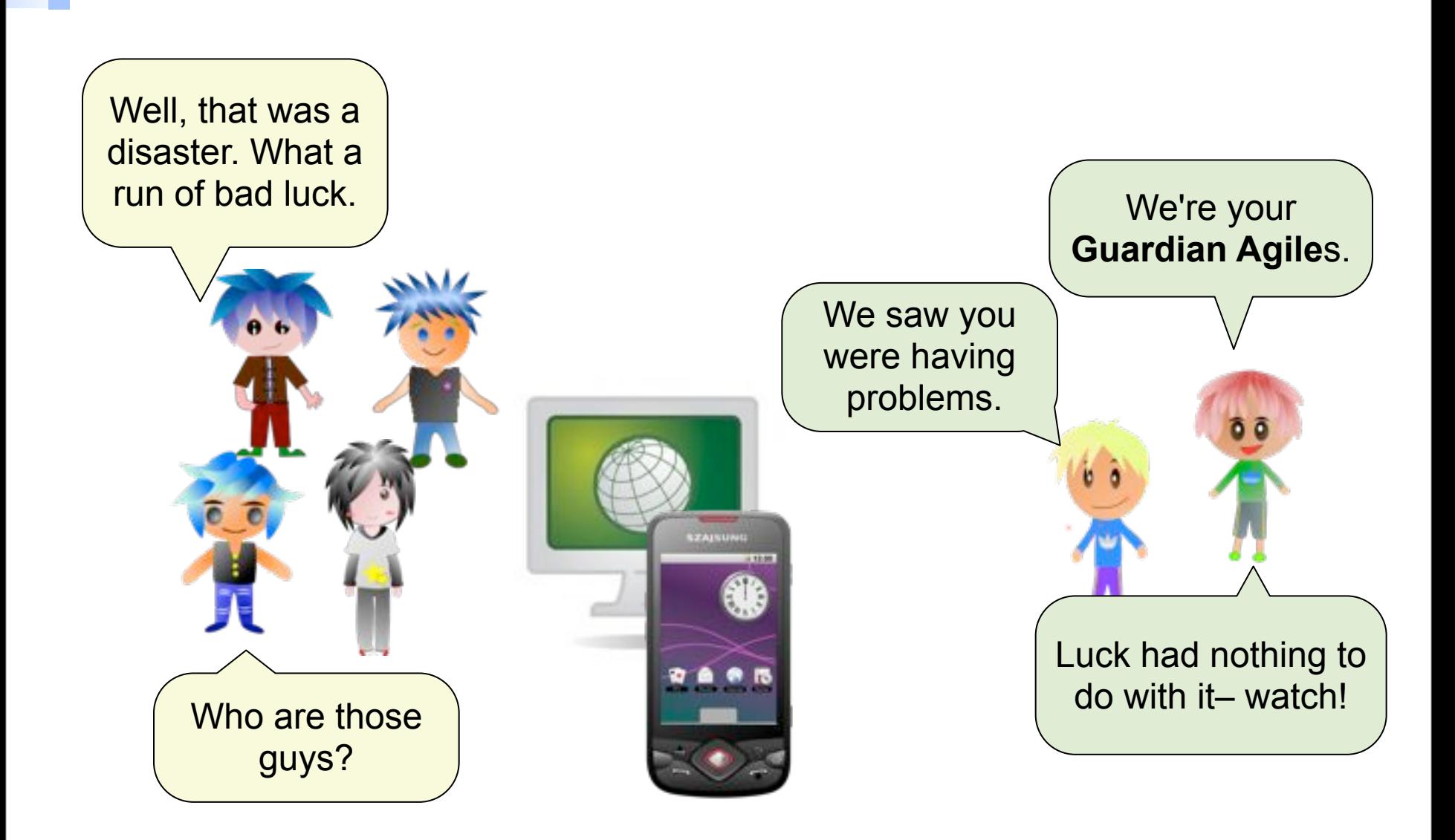

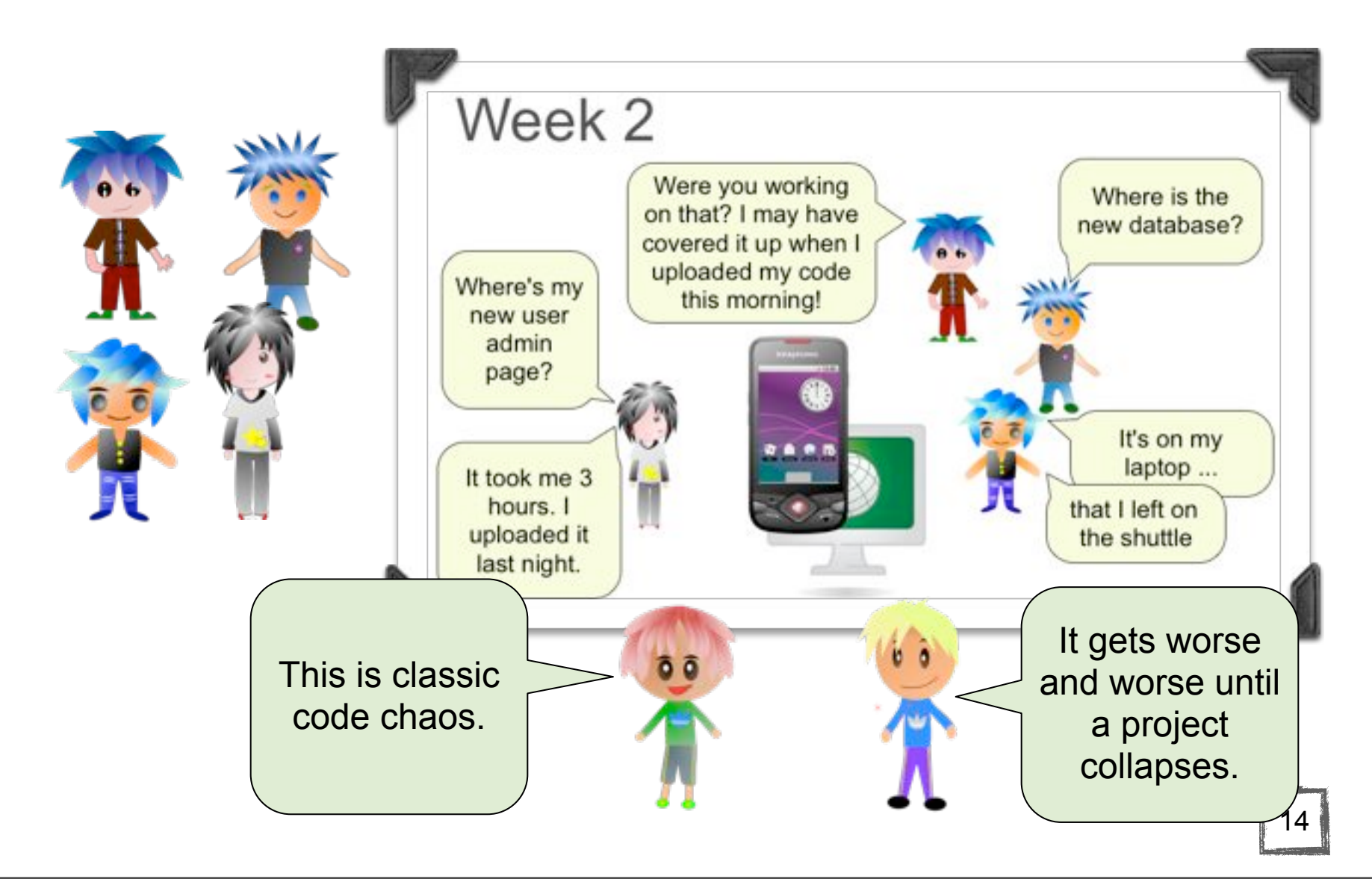

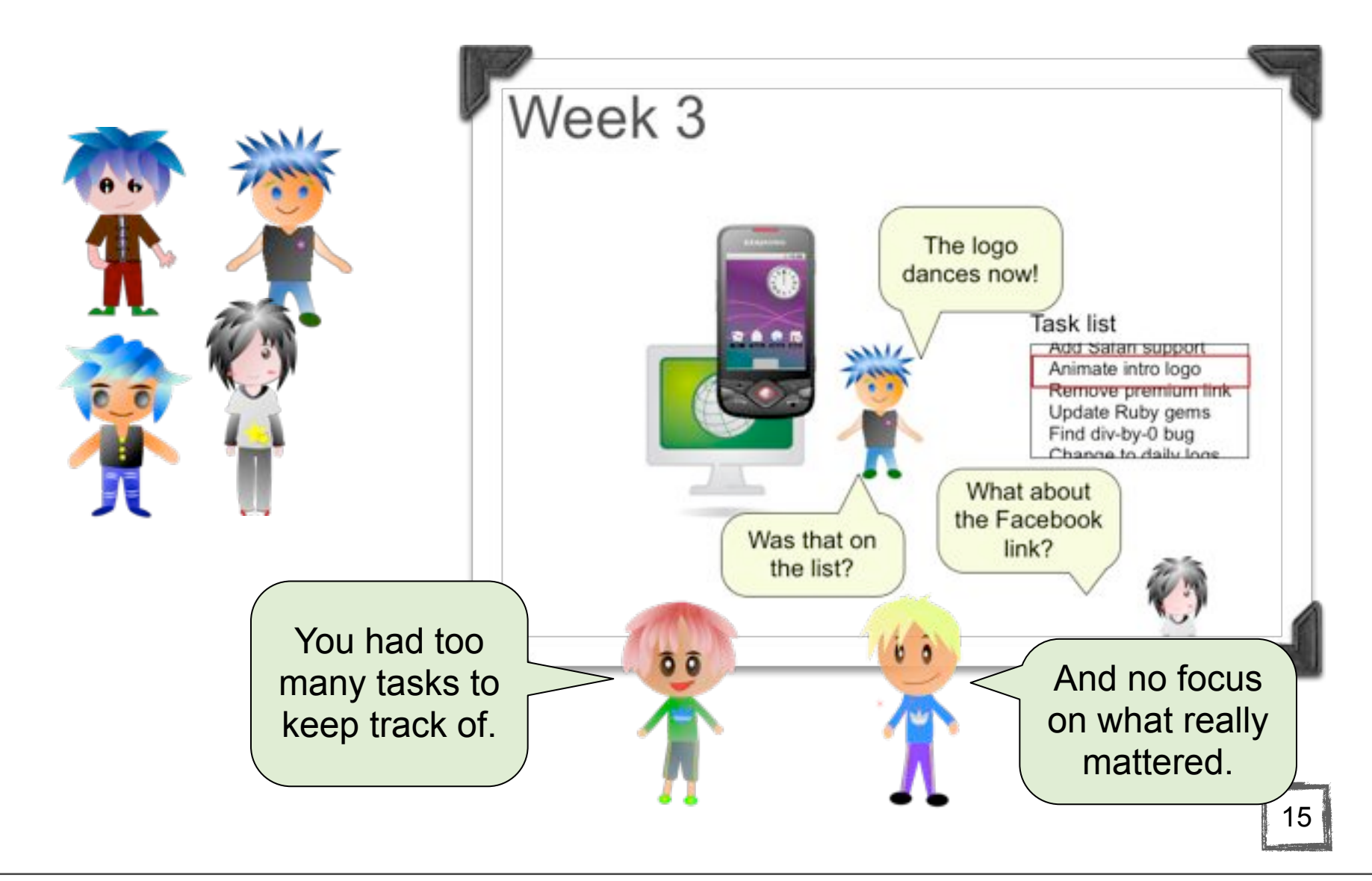

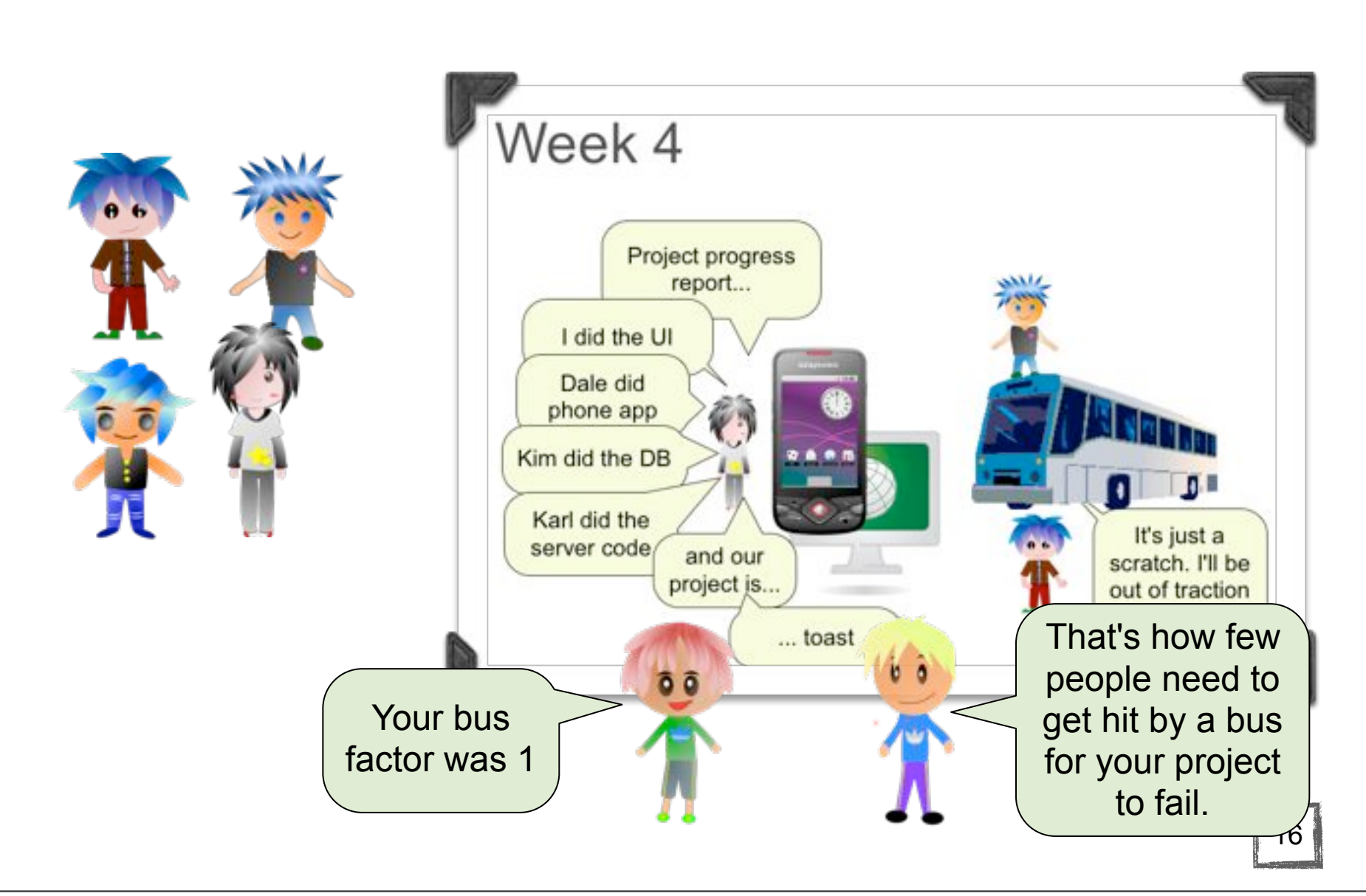

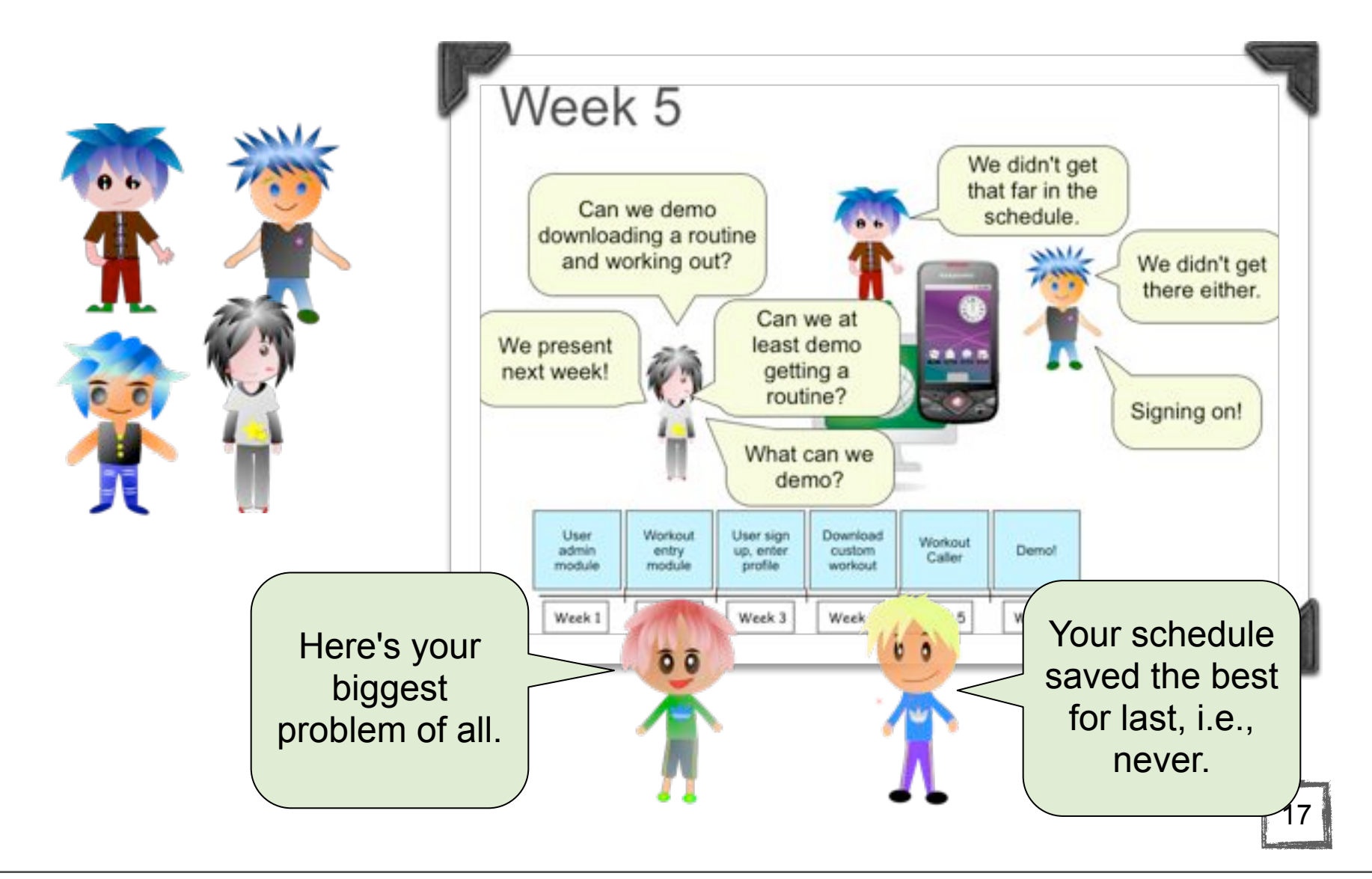

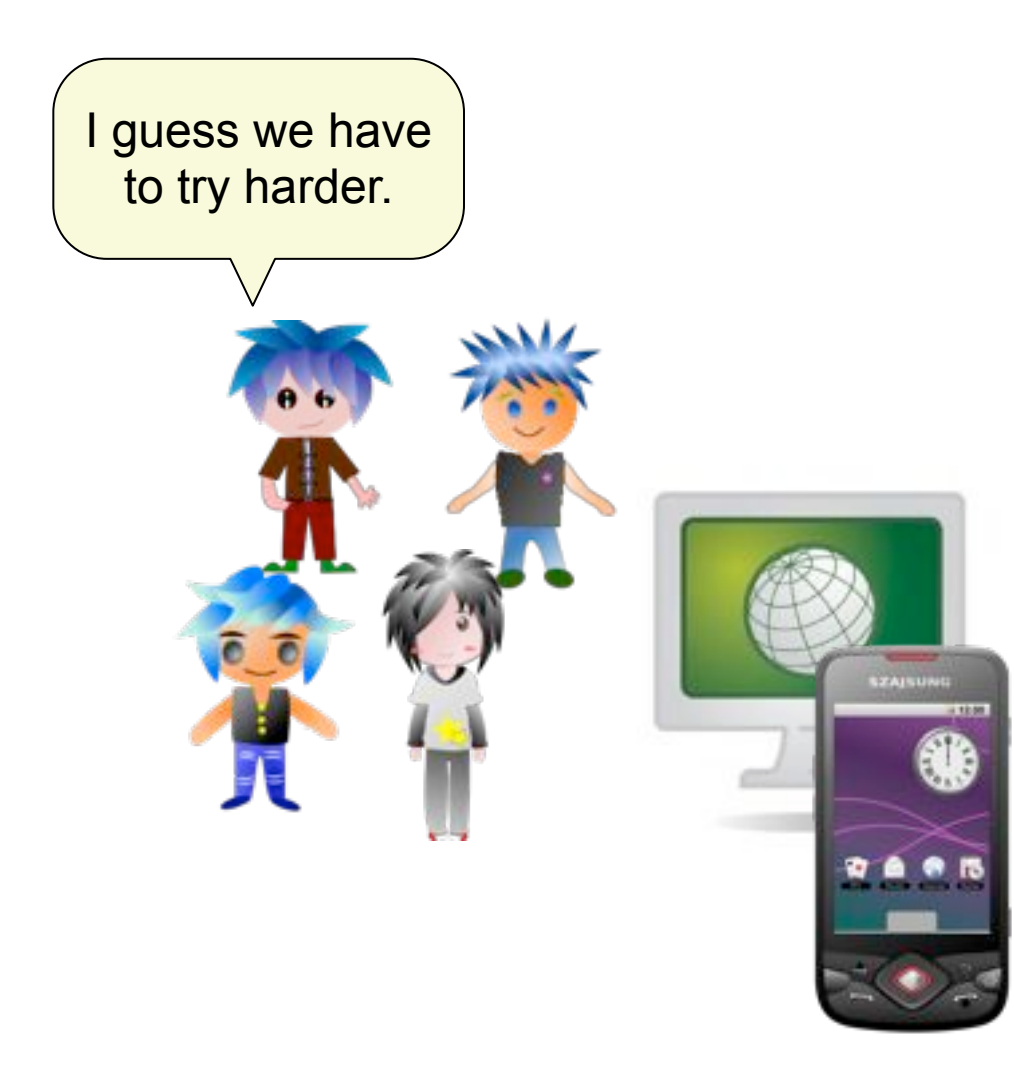

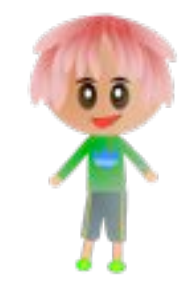

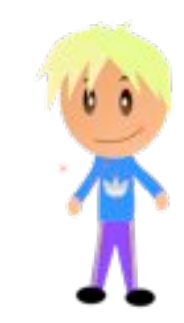

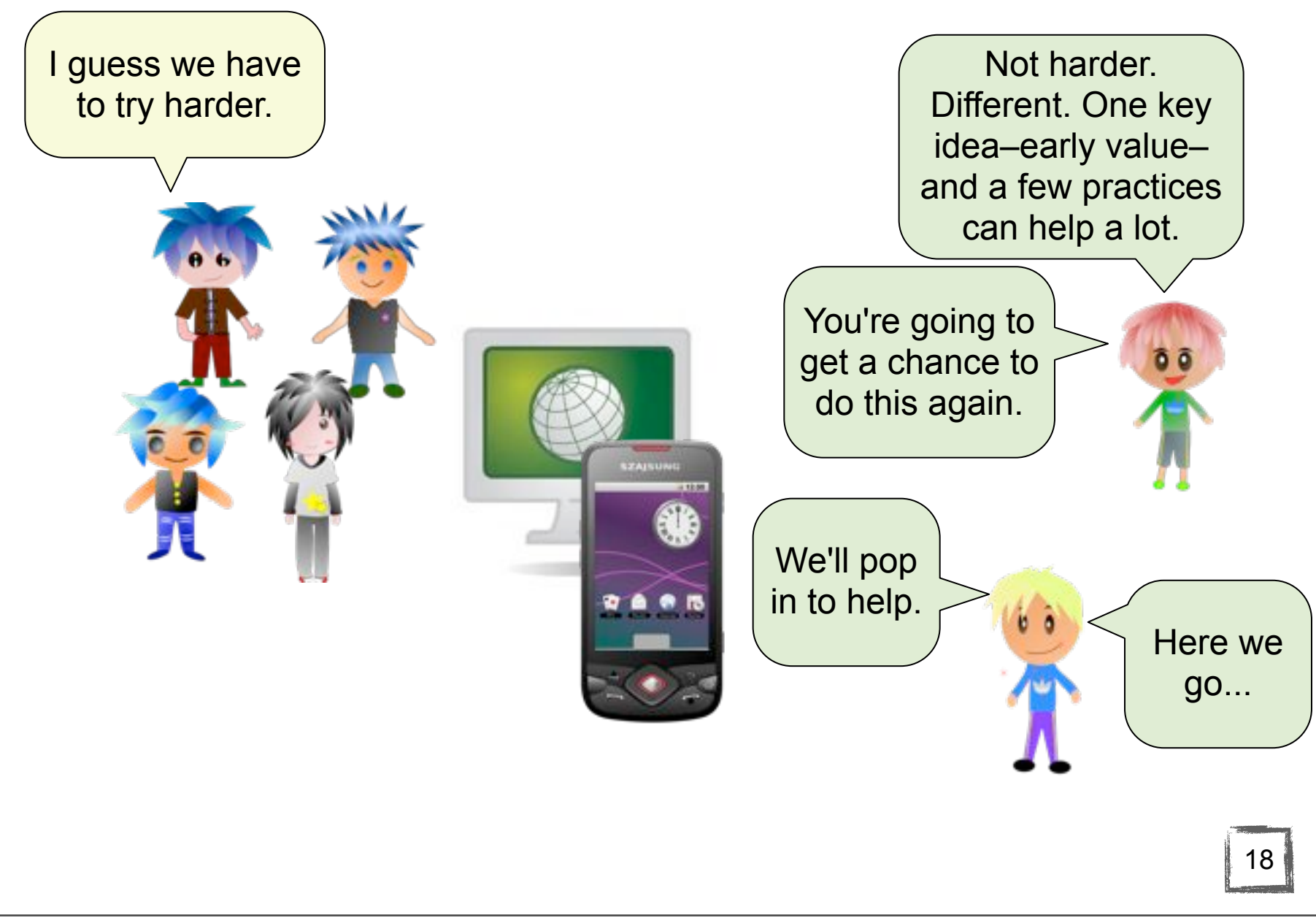

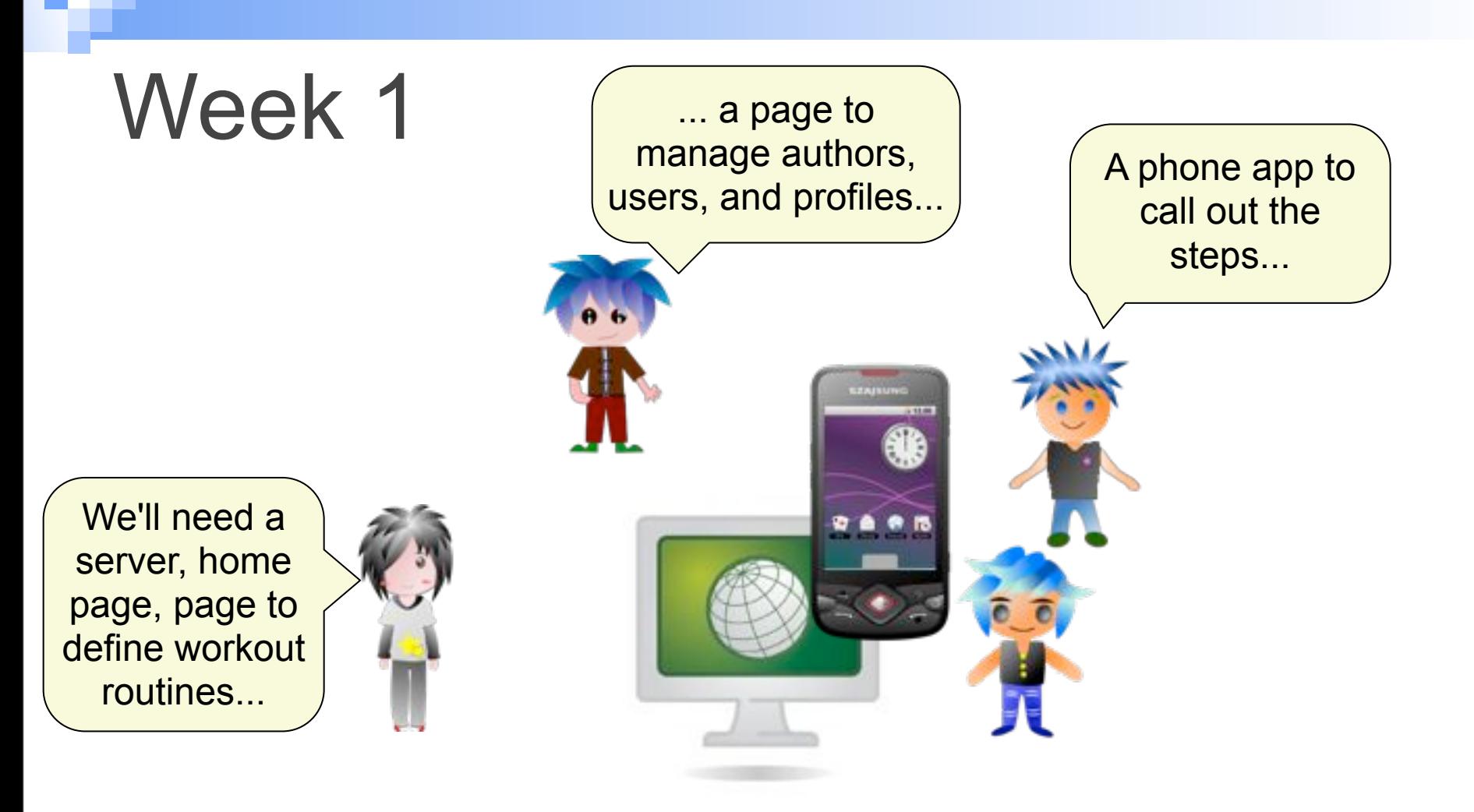

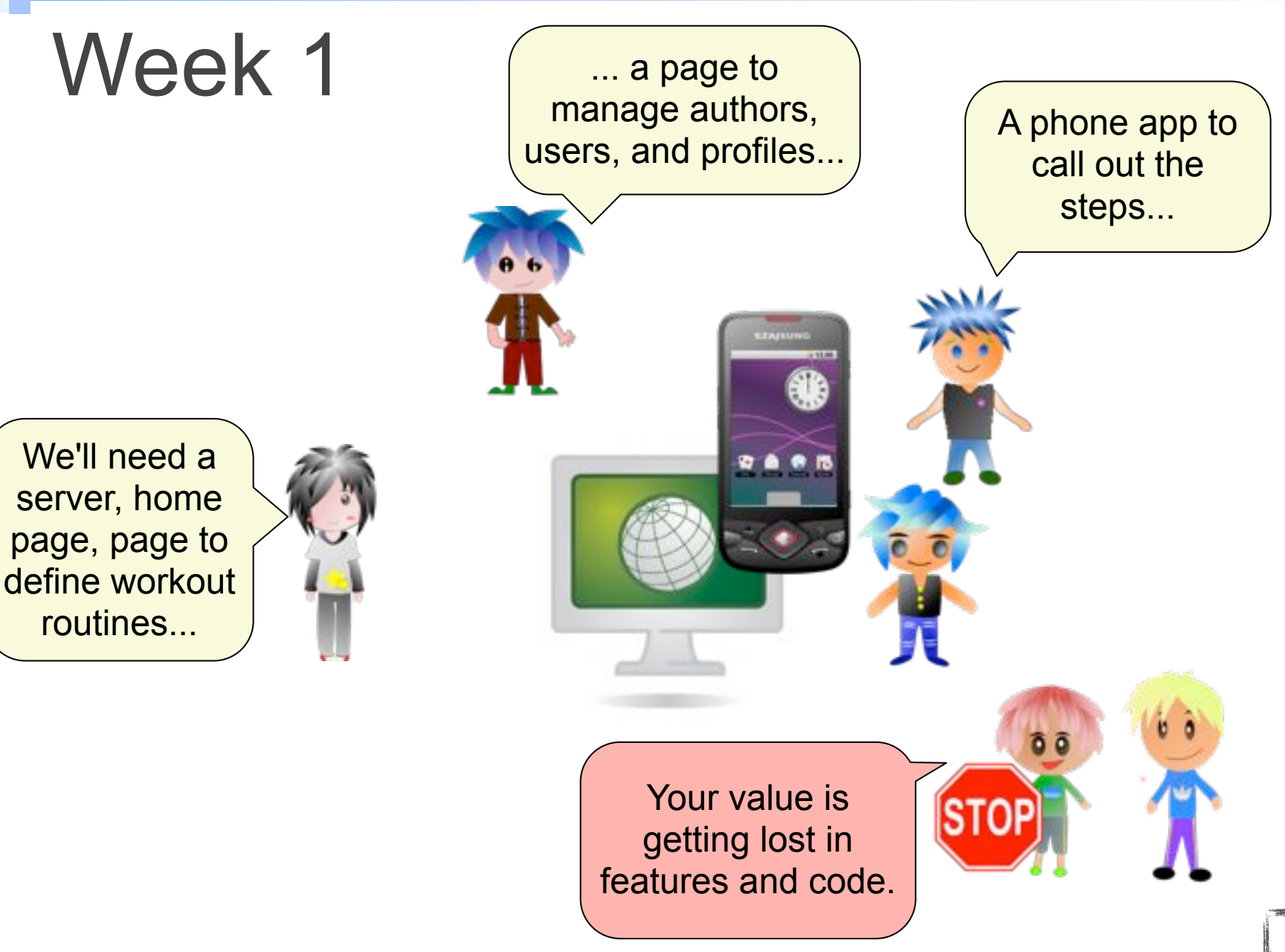

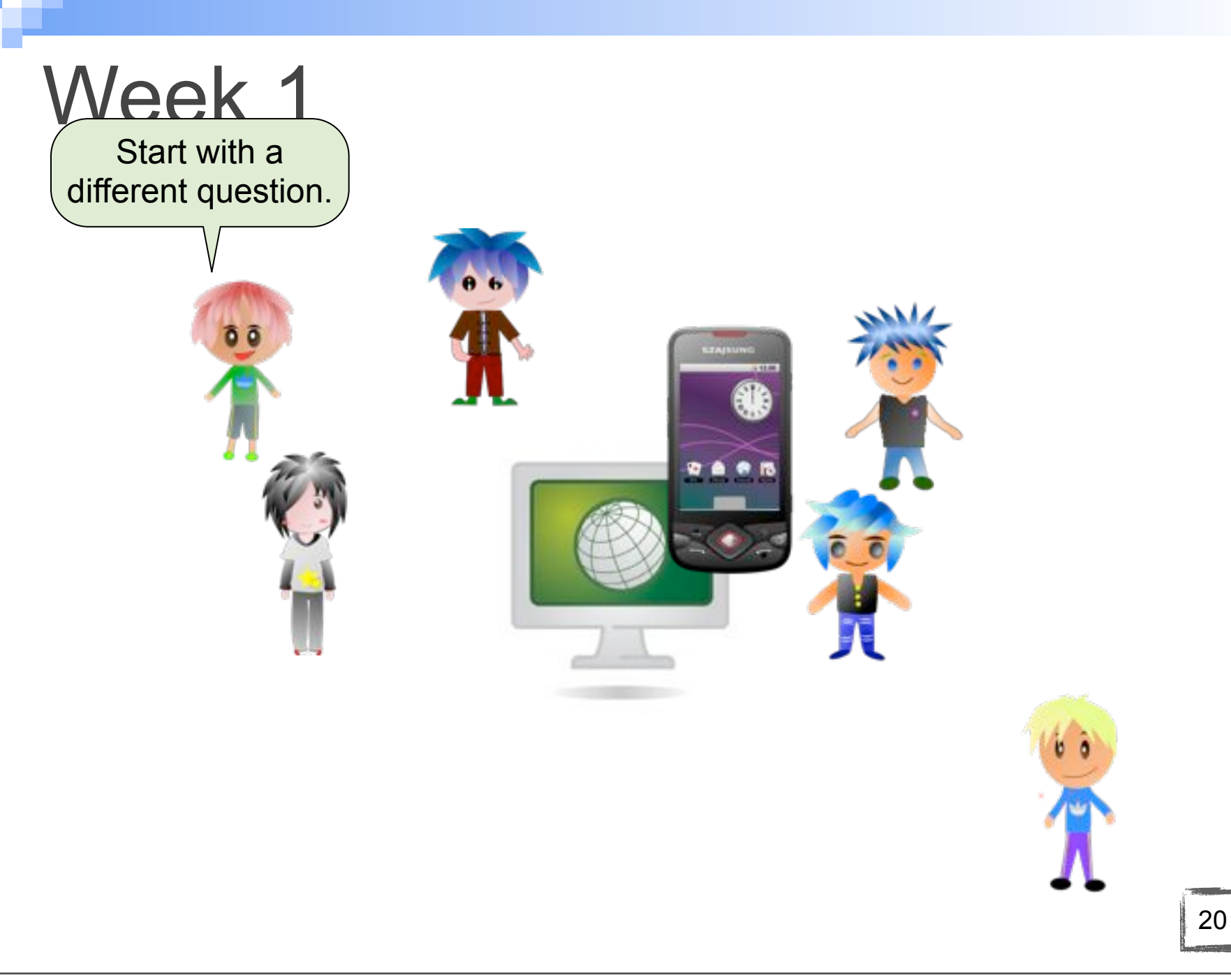

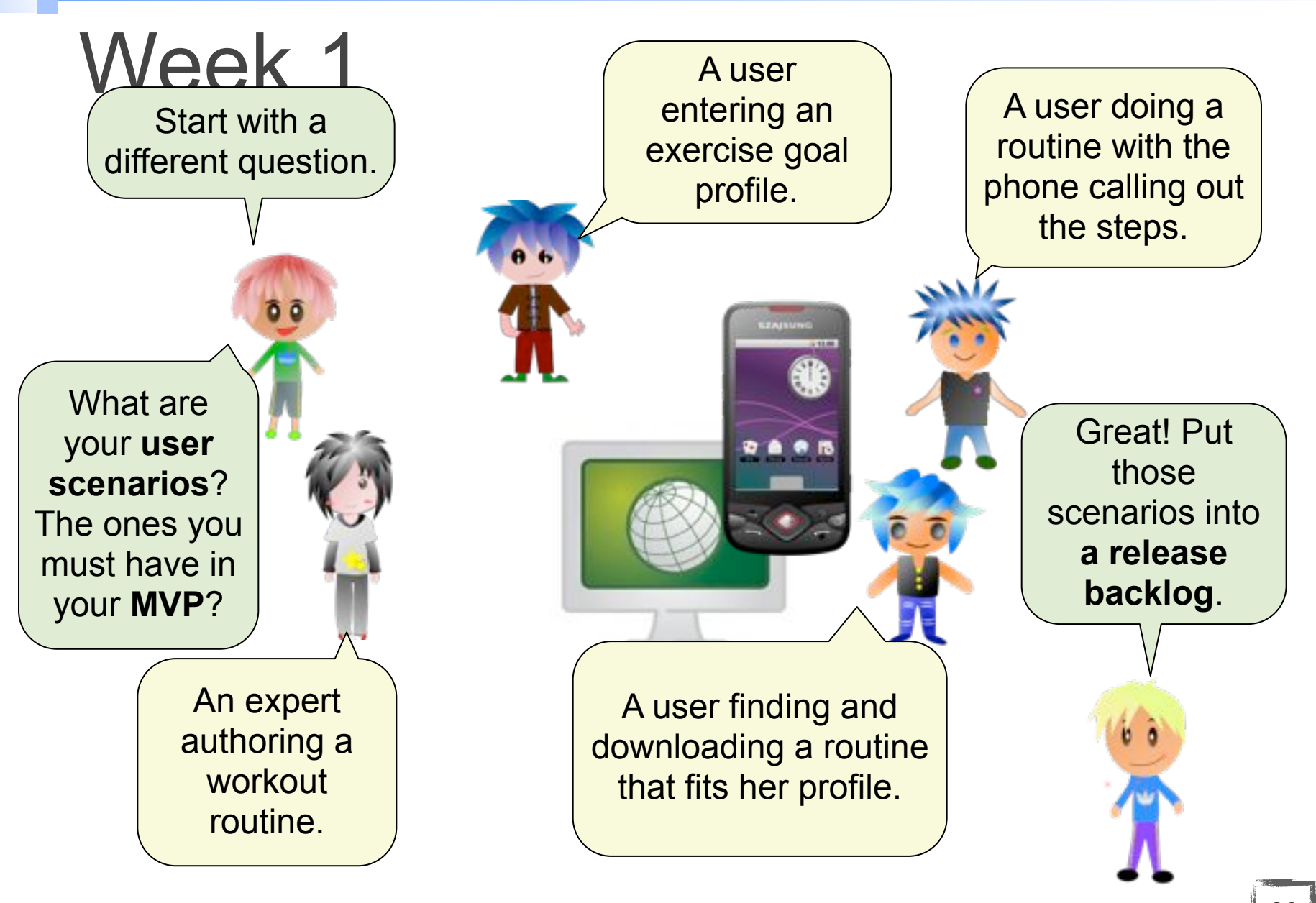

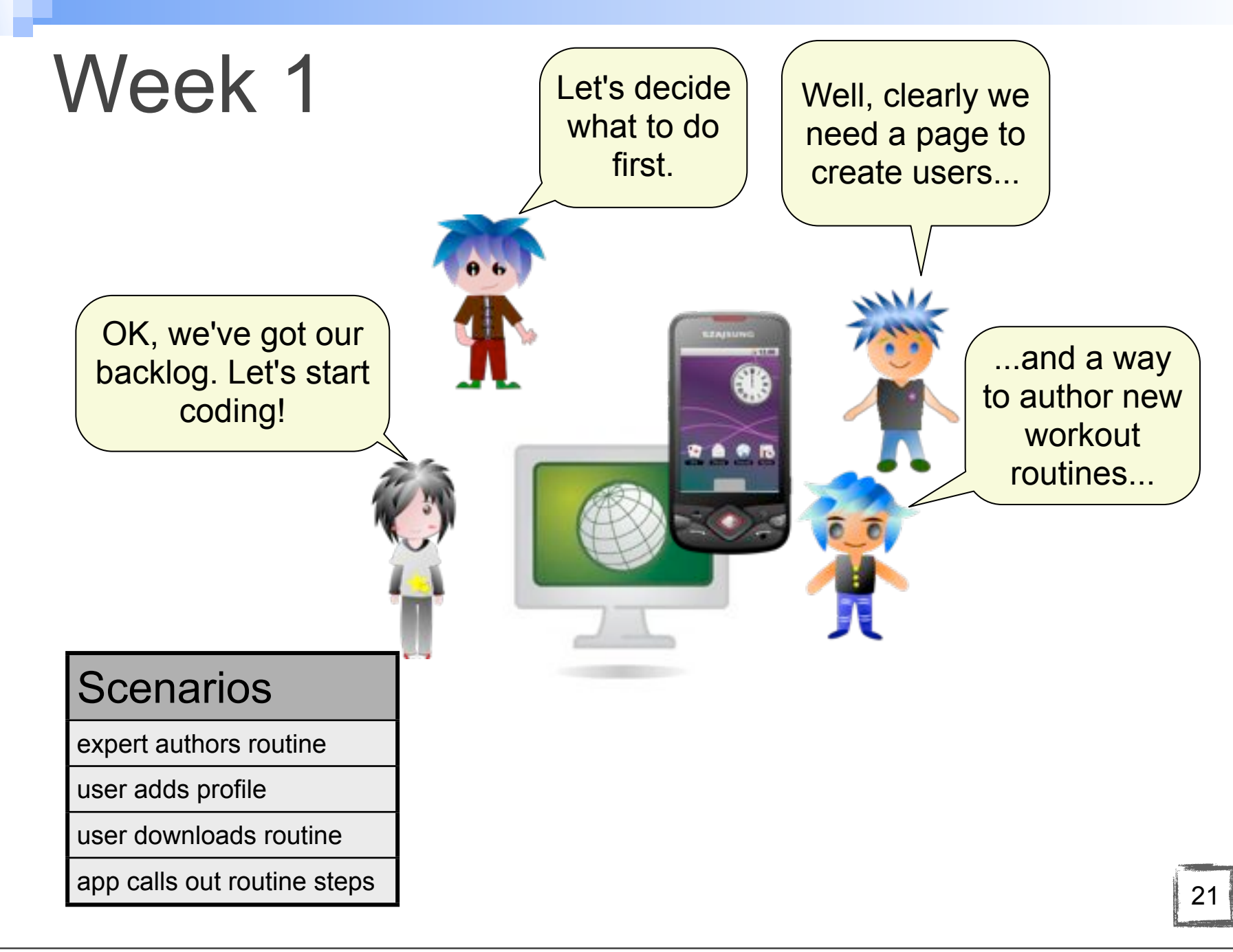

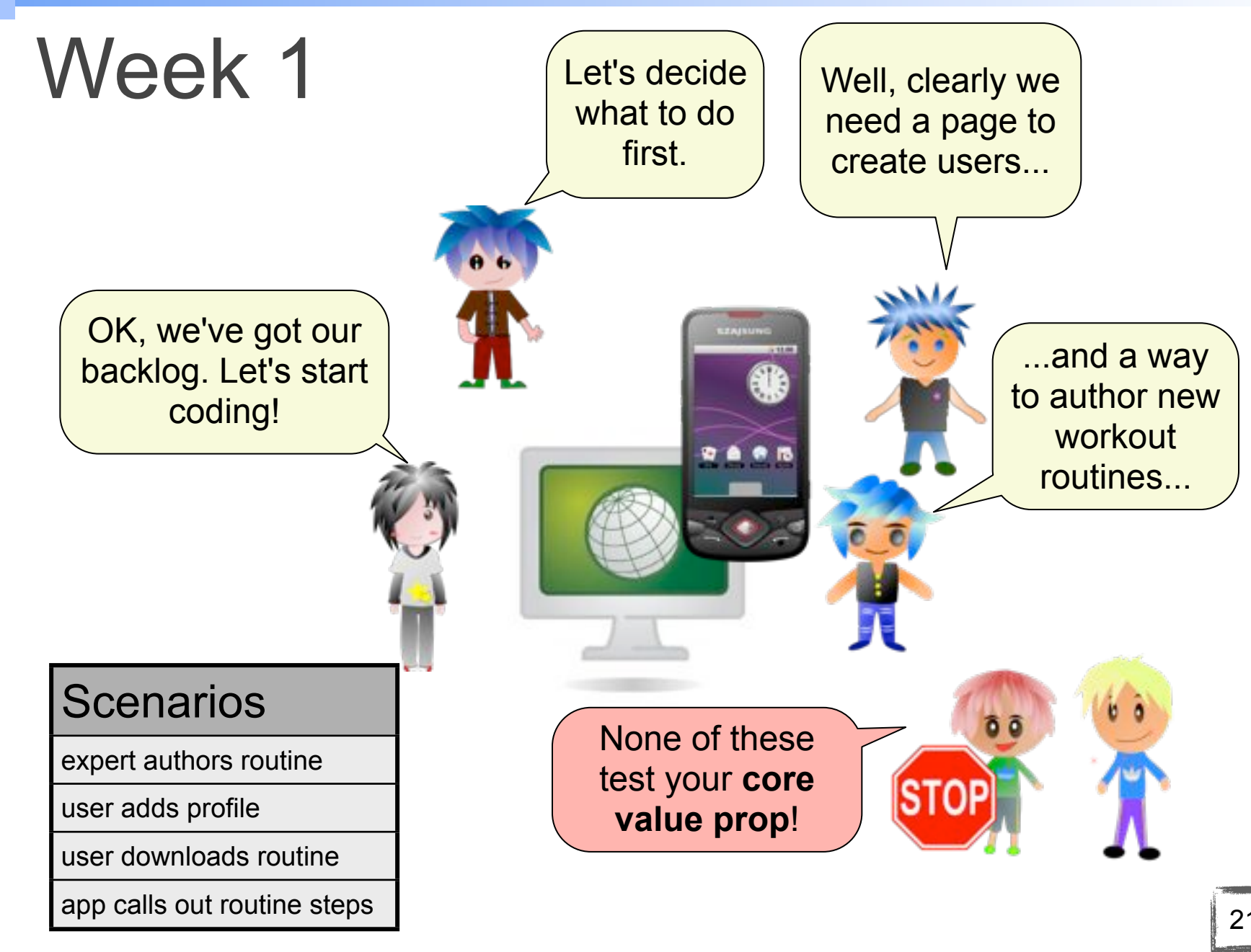

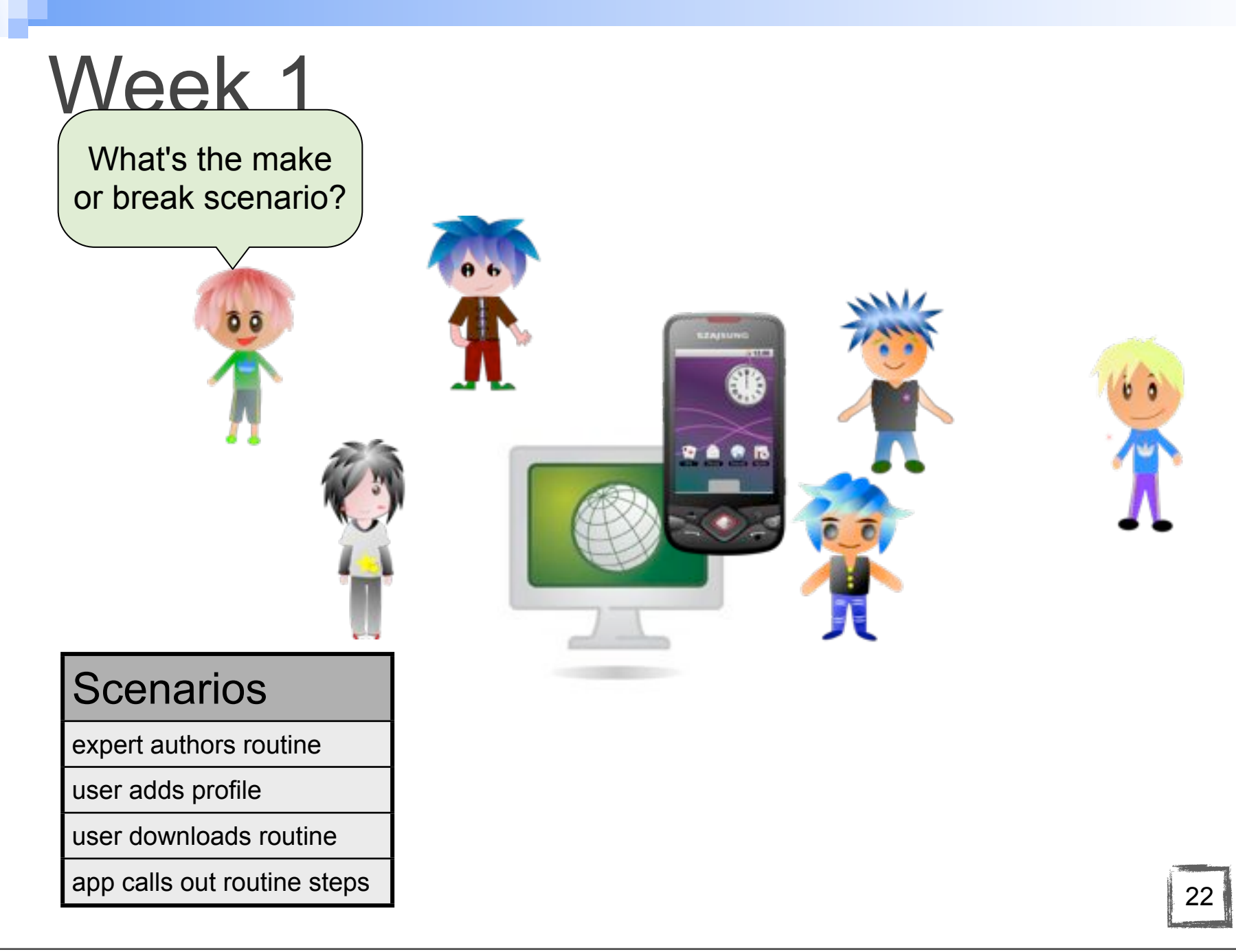

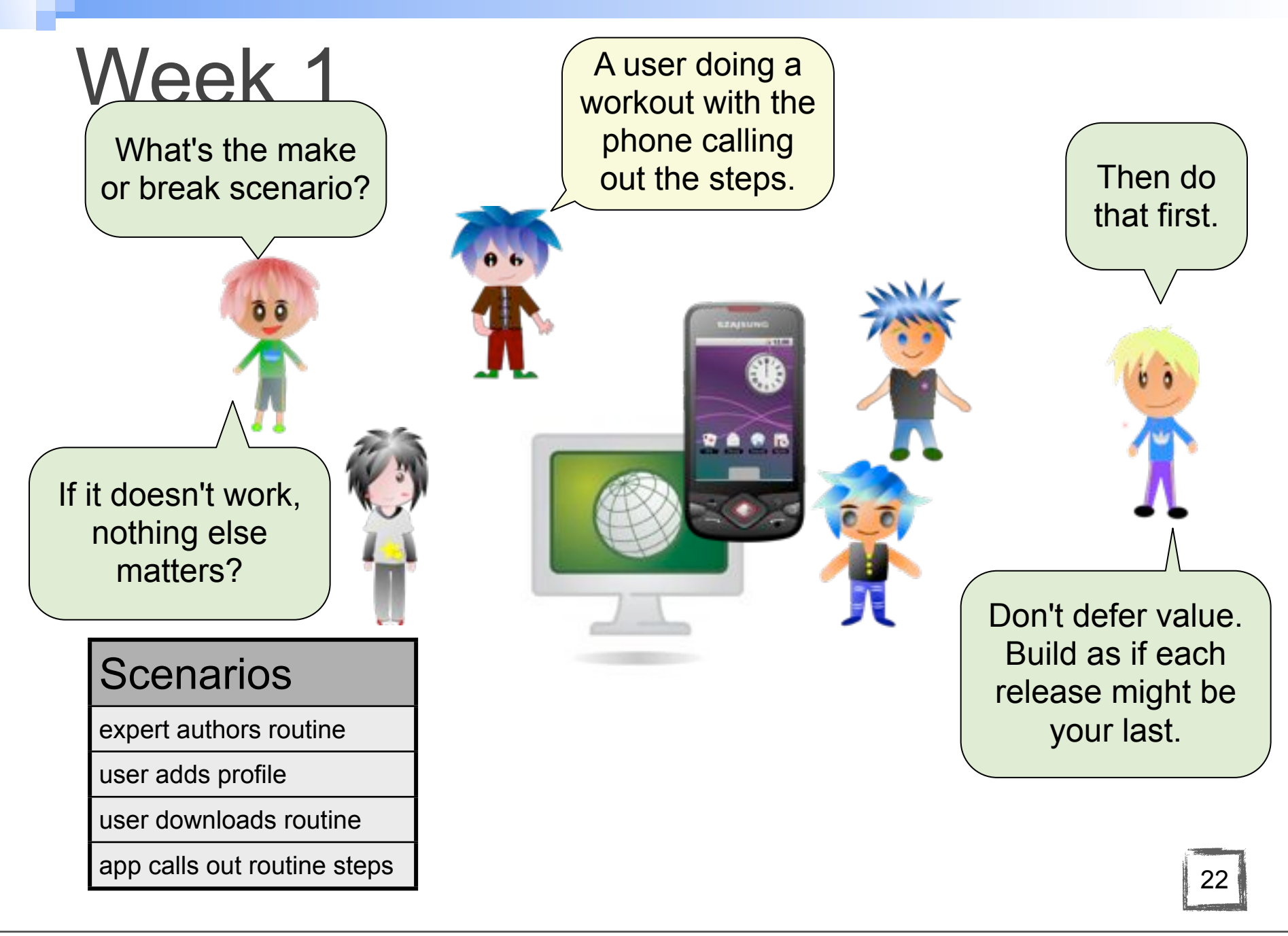

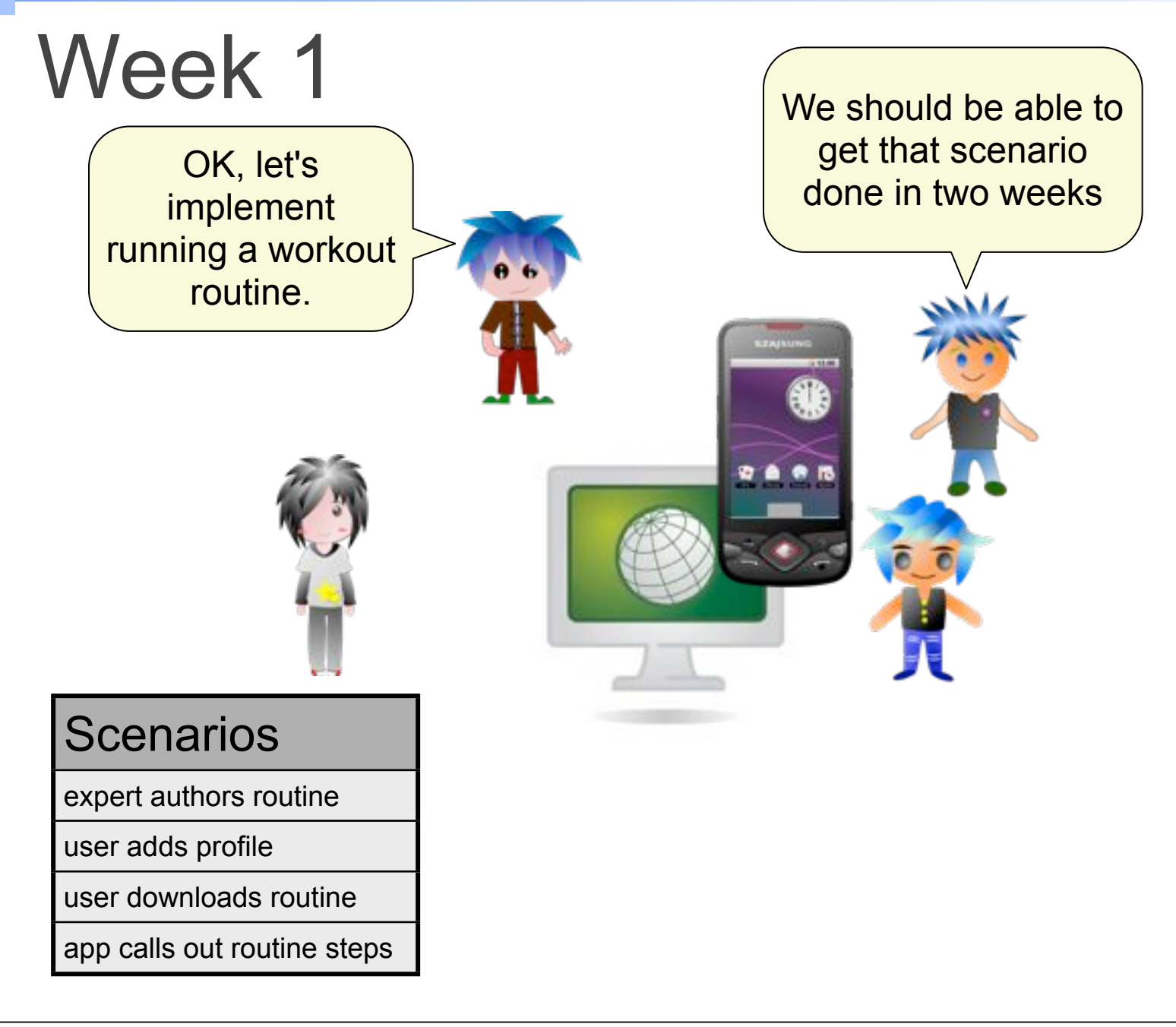

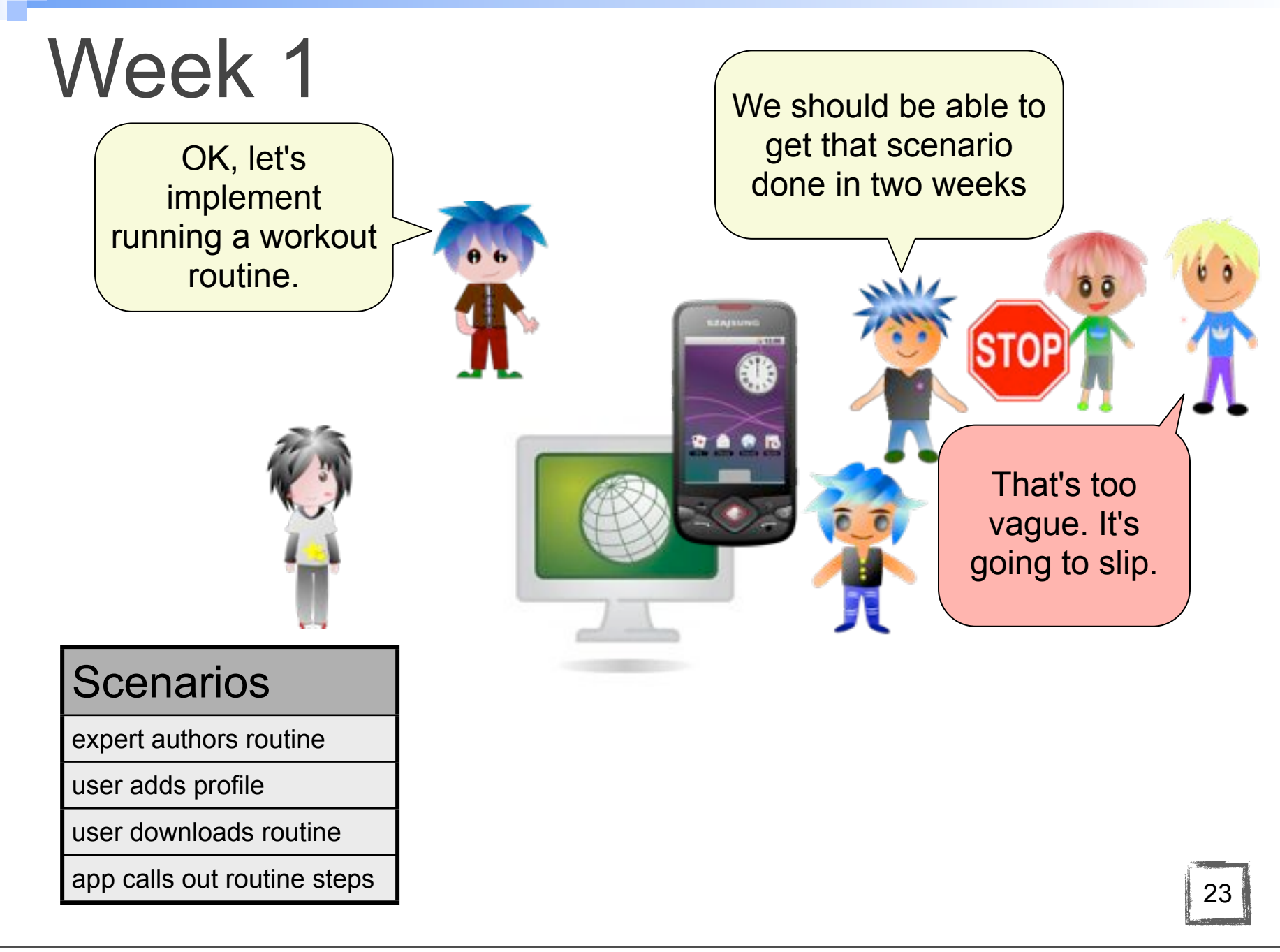

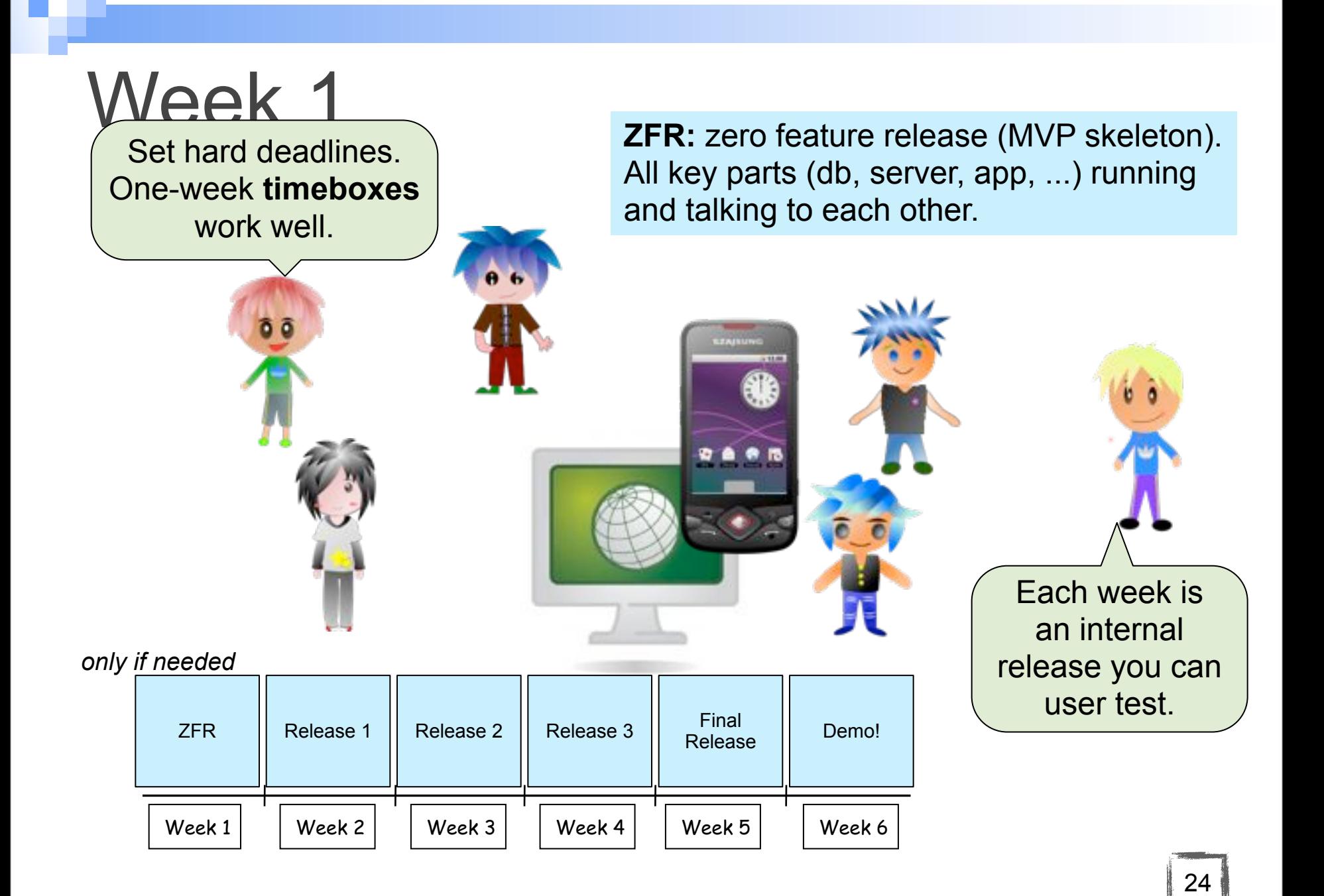

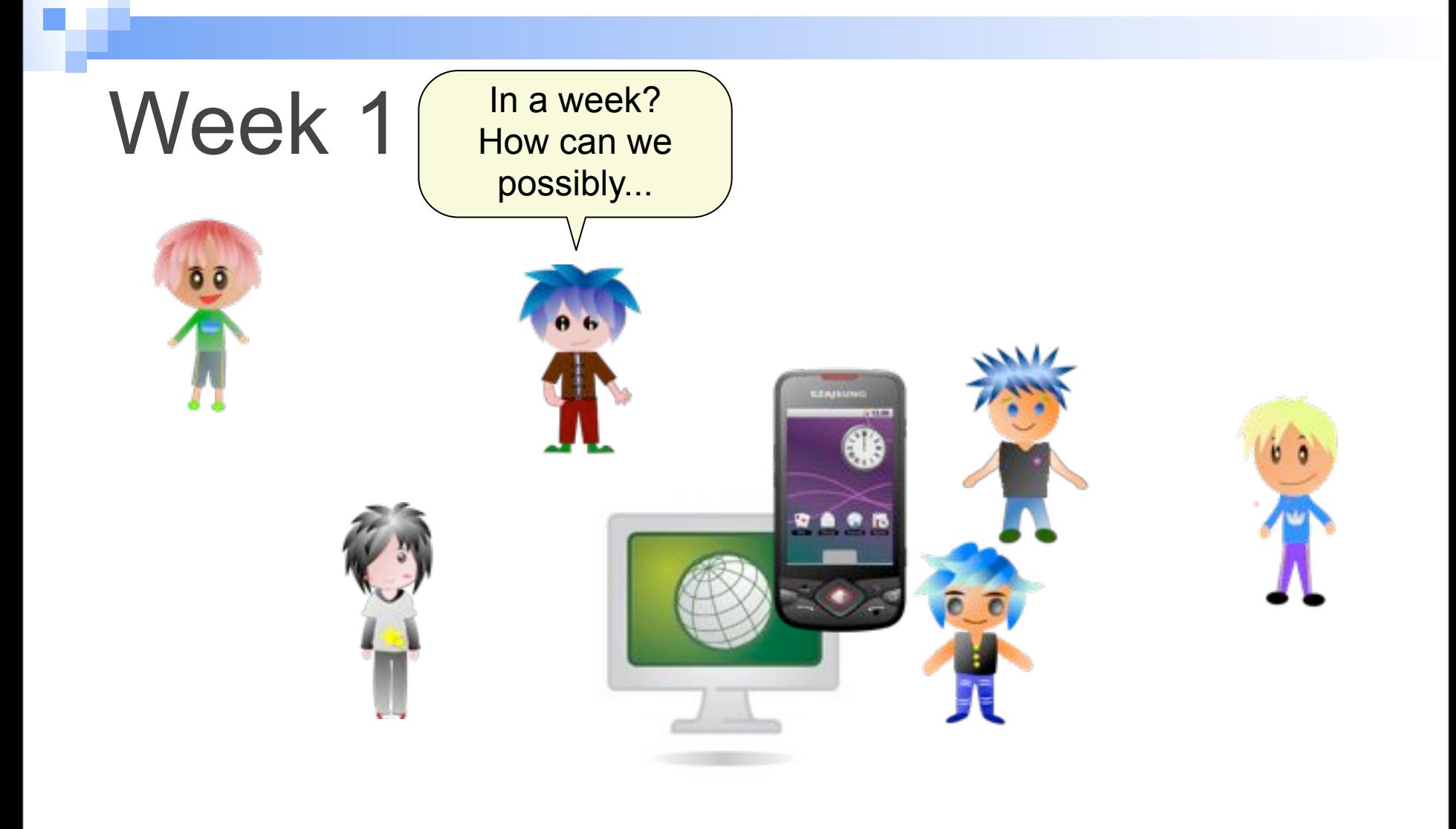

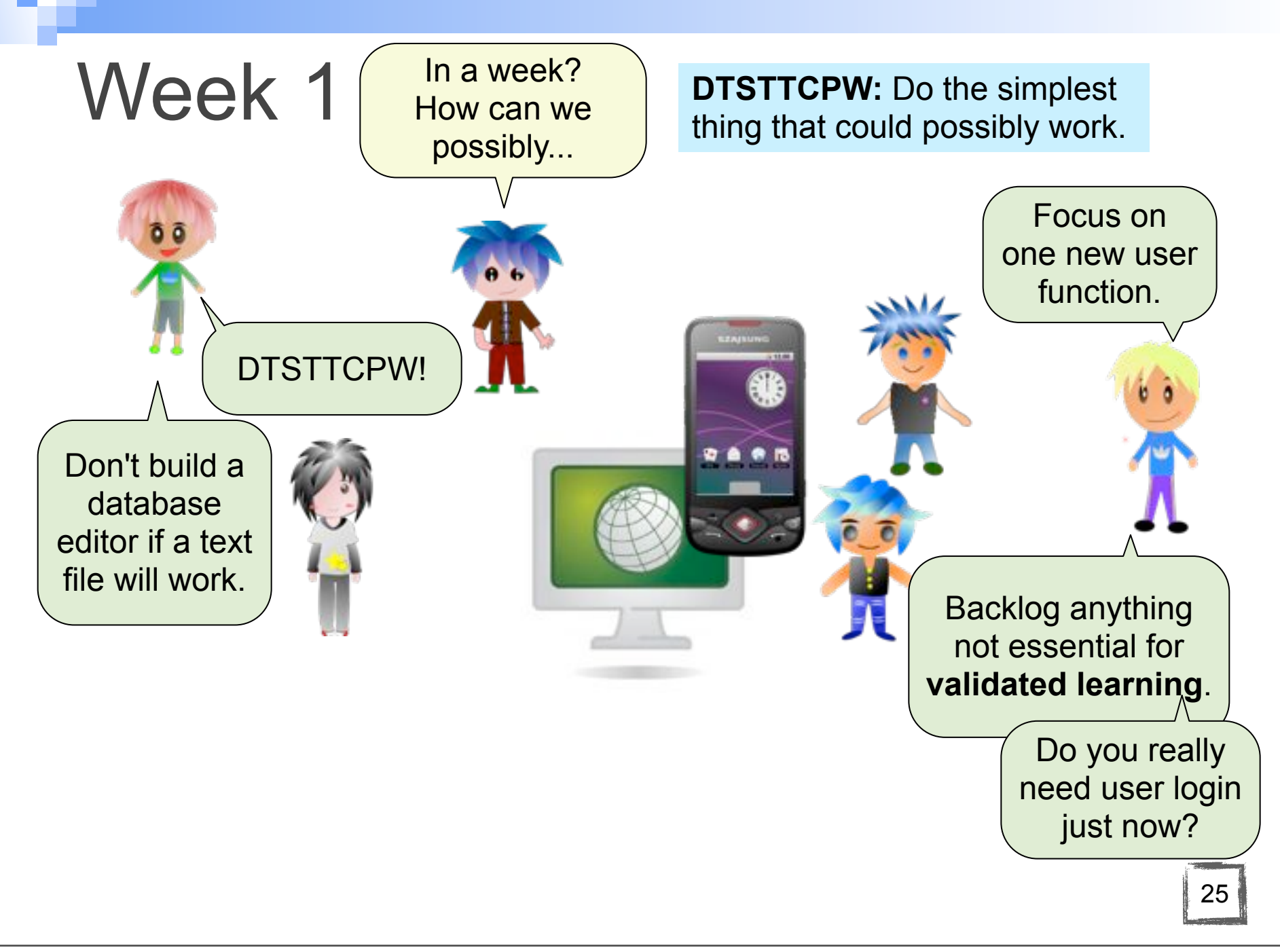

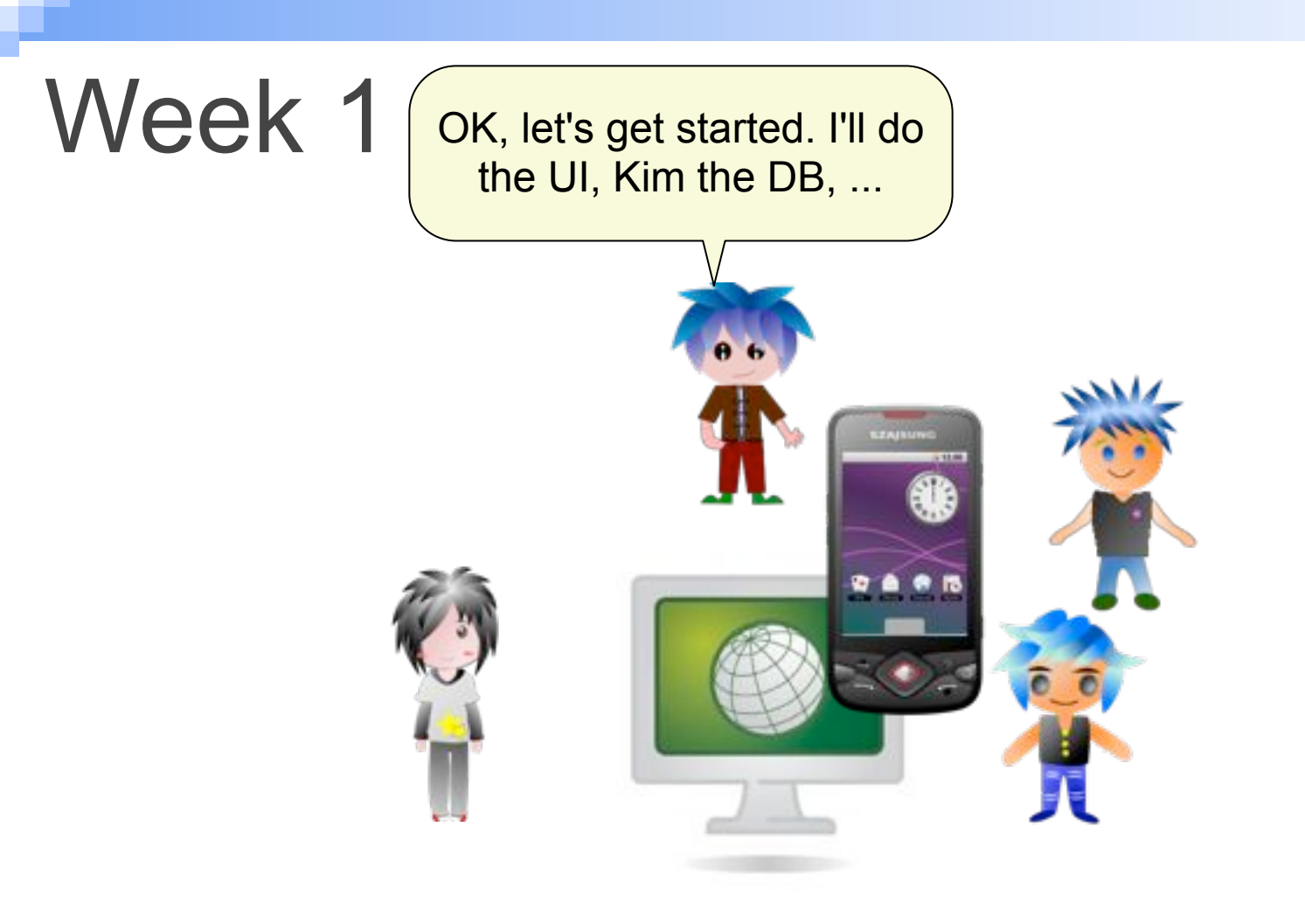

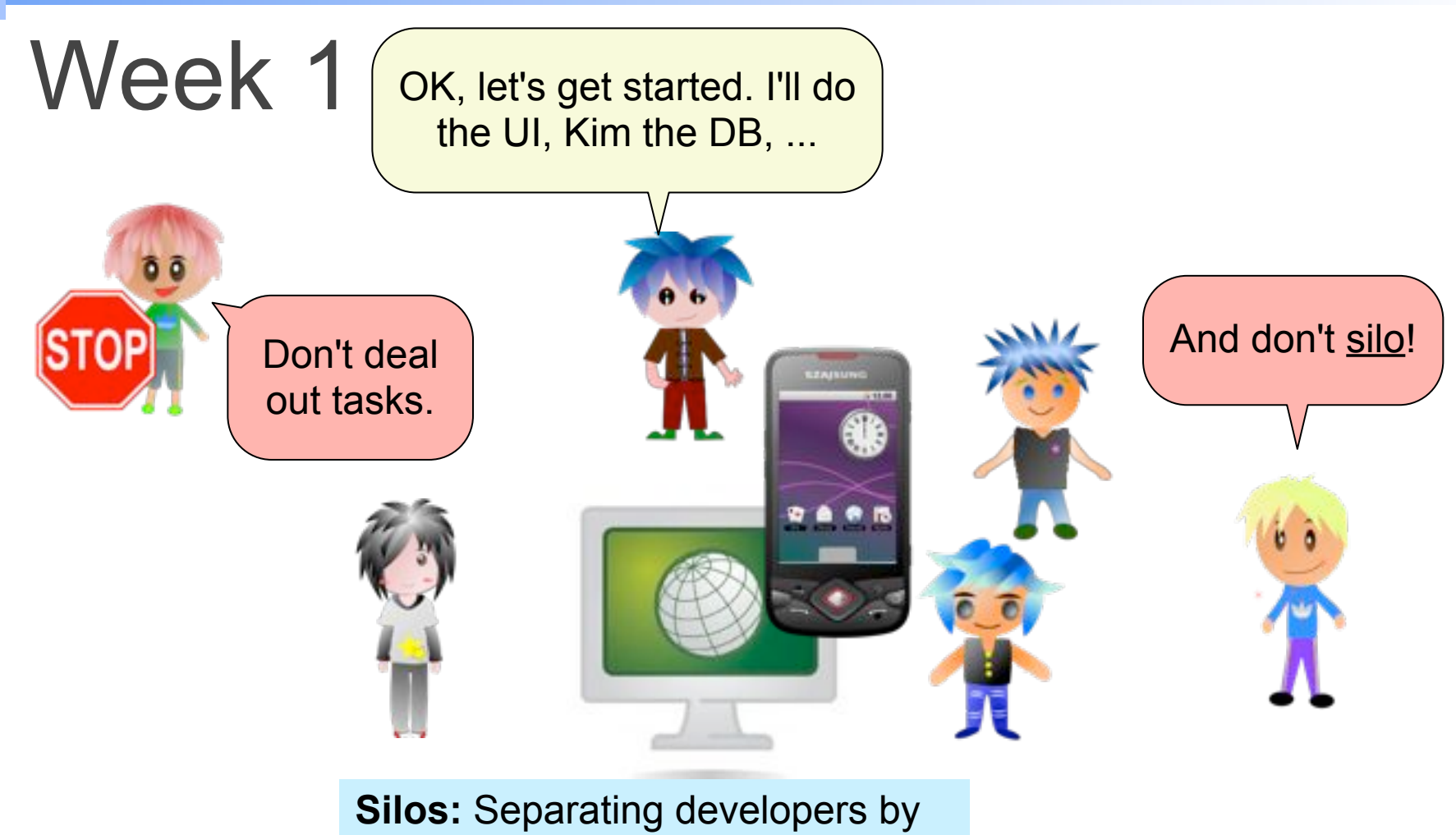

specialized skills and functionality.

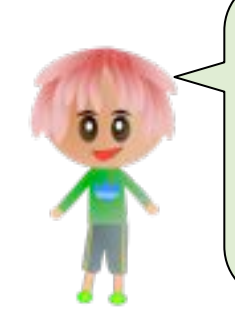

Make just one queue, most important stories first. Take the next one in line when you're ready, no matter what it is.

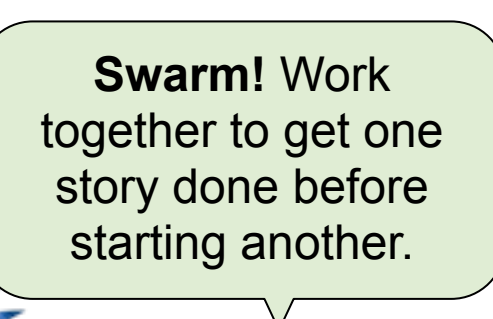

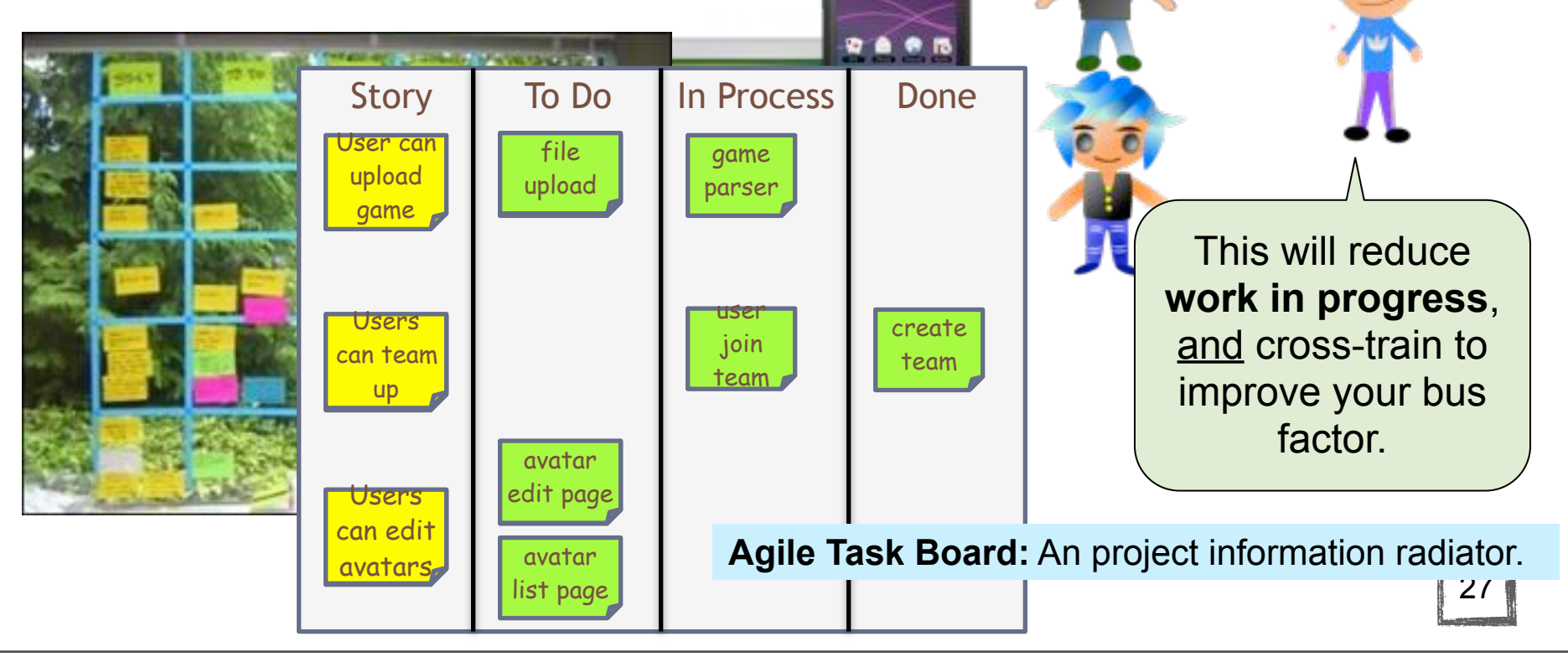

Wednesday, October 9, 2013

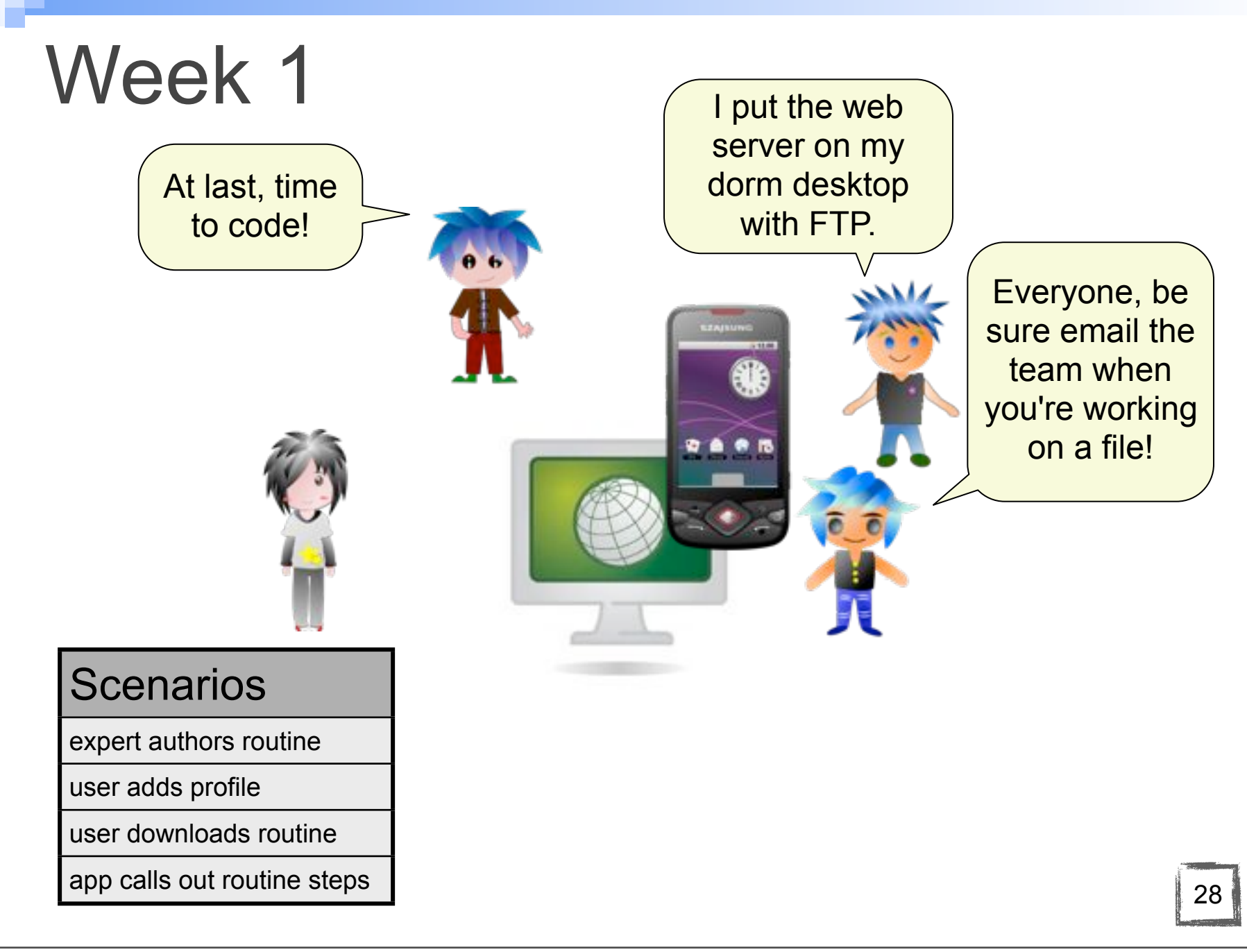

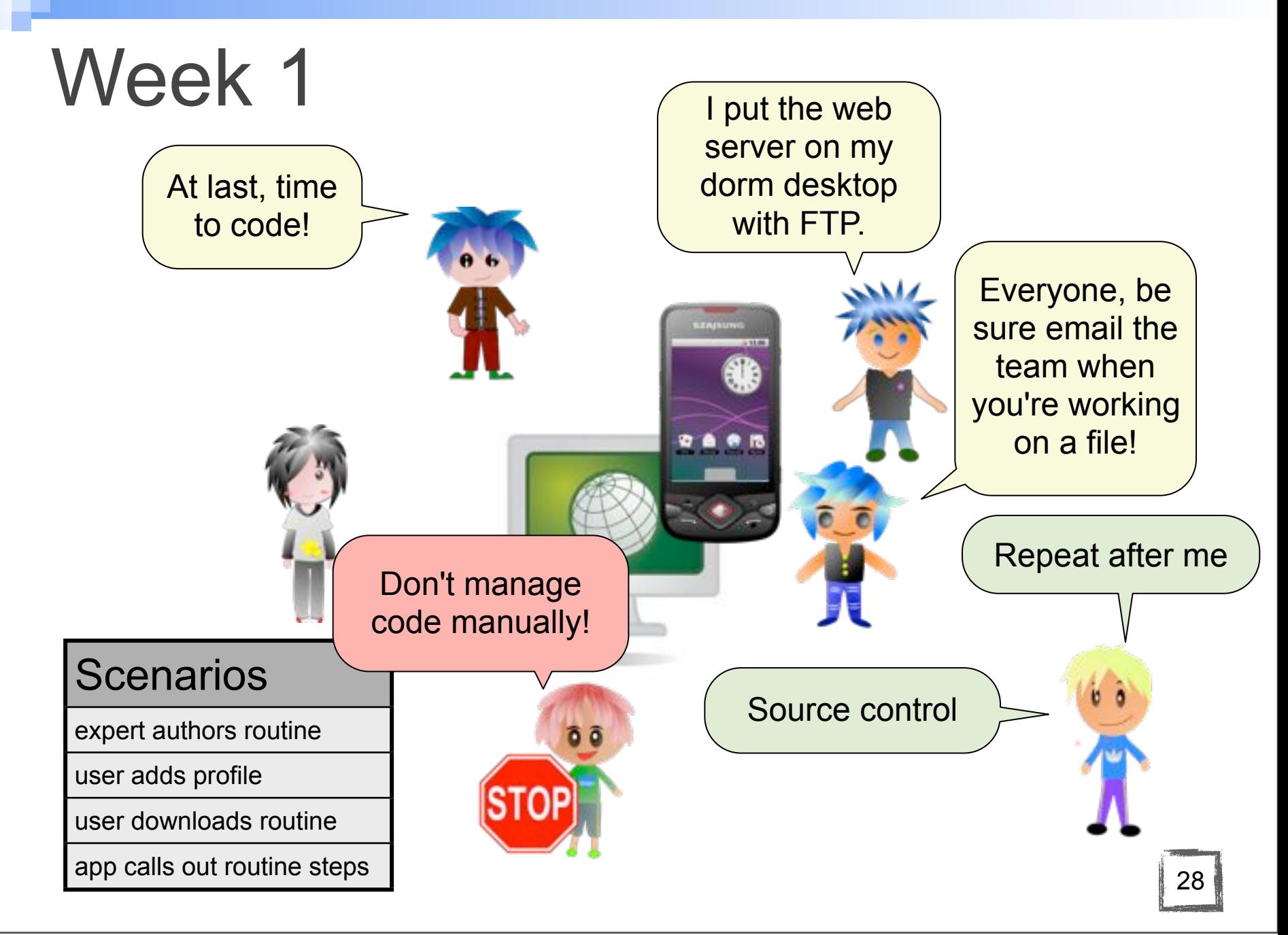

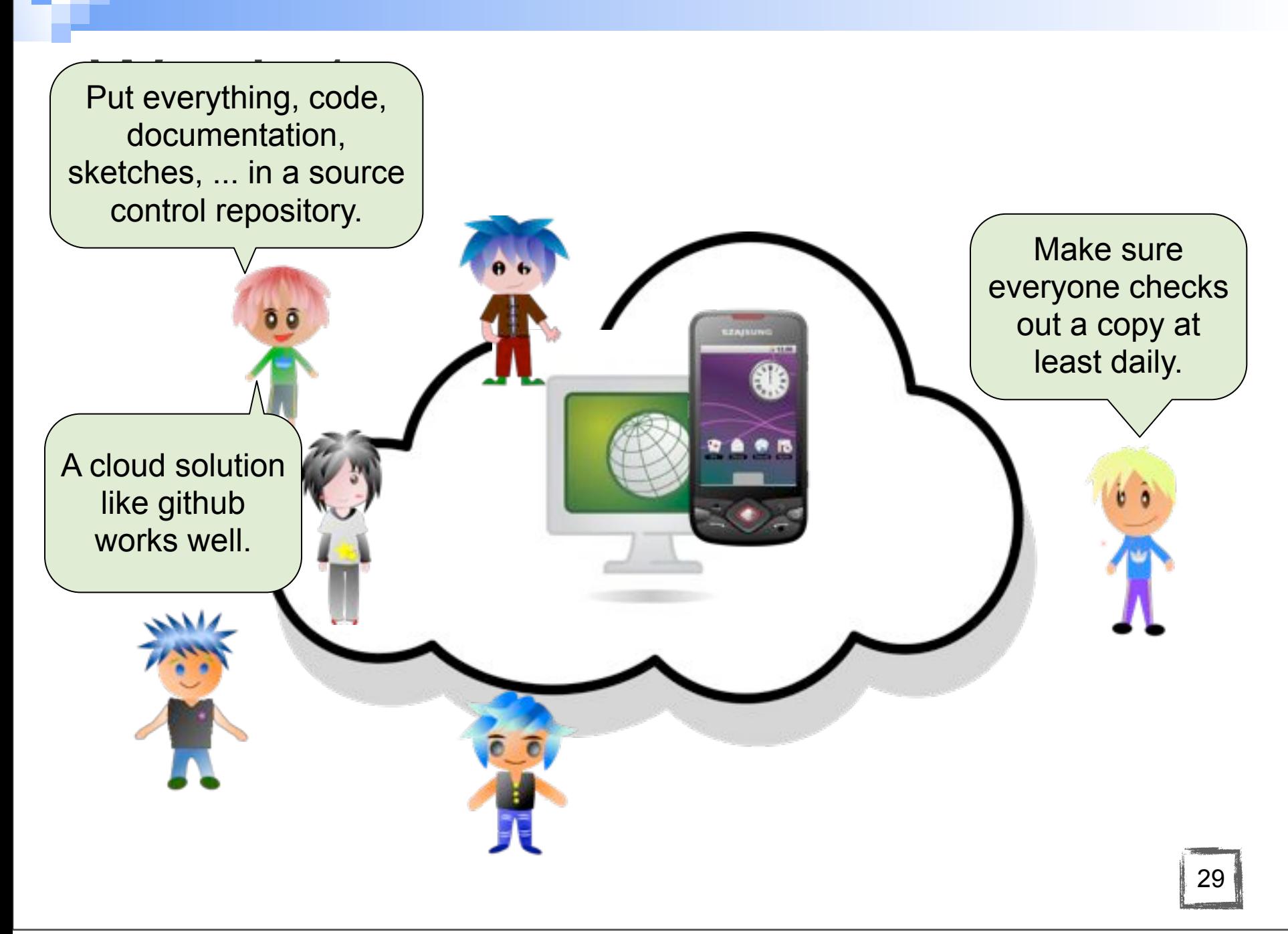

#### Week 1... 2...

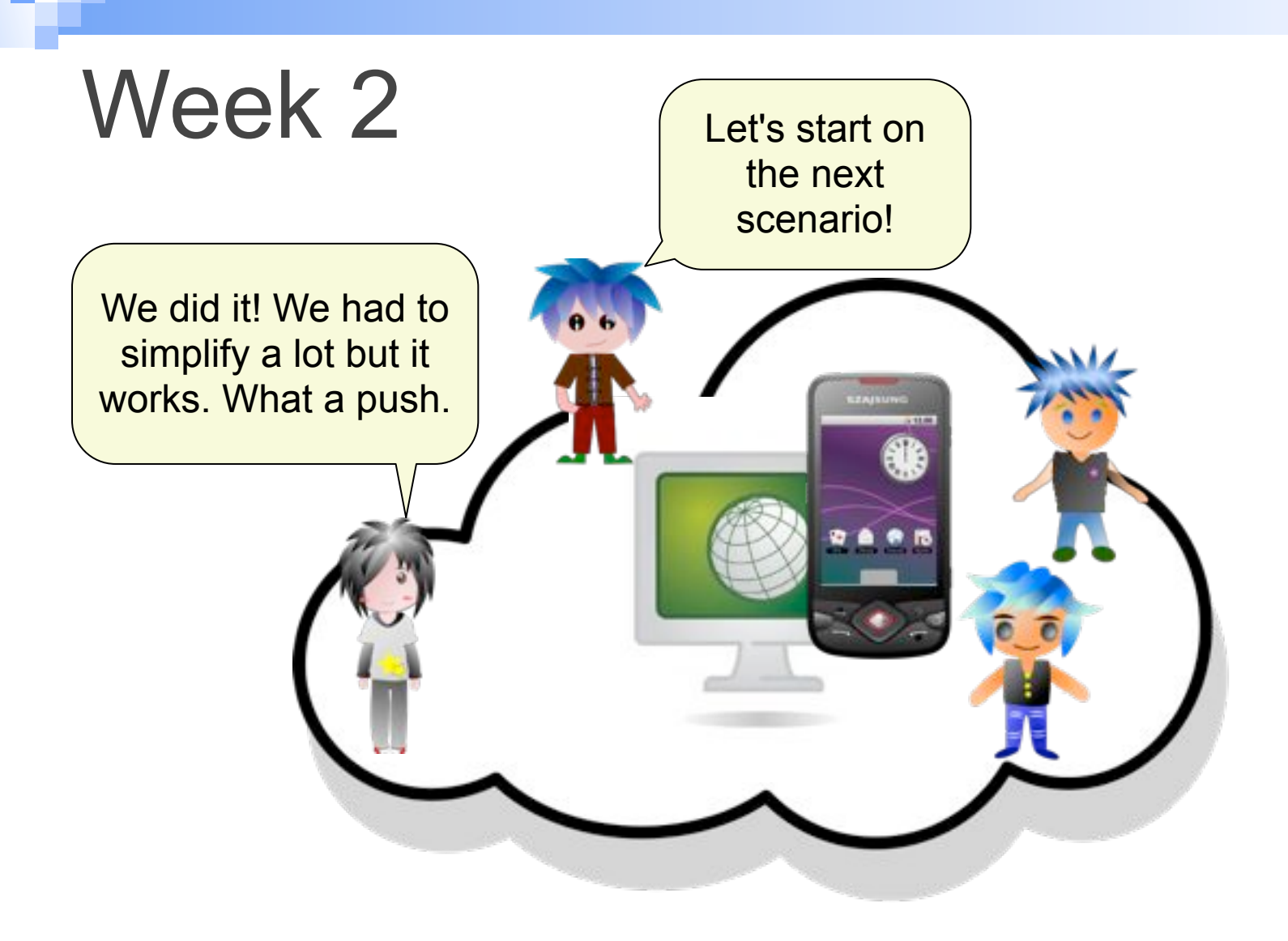

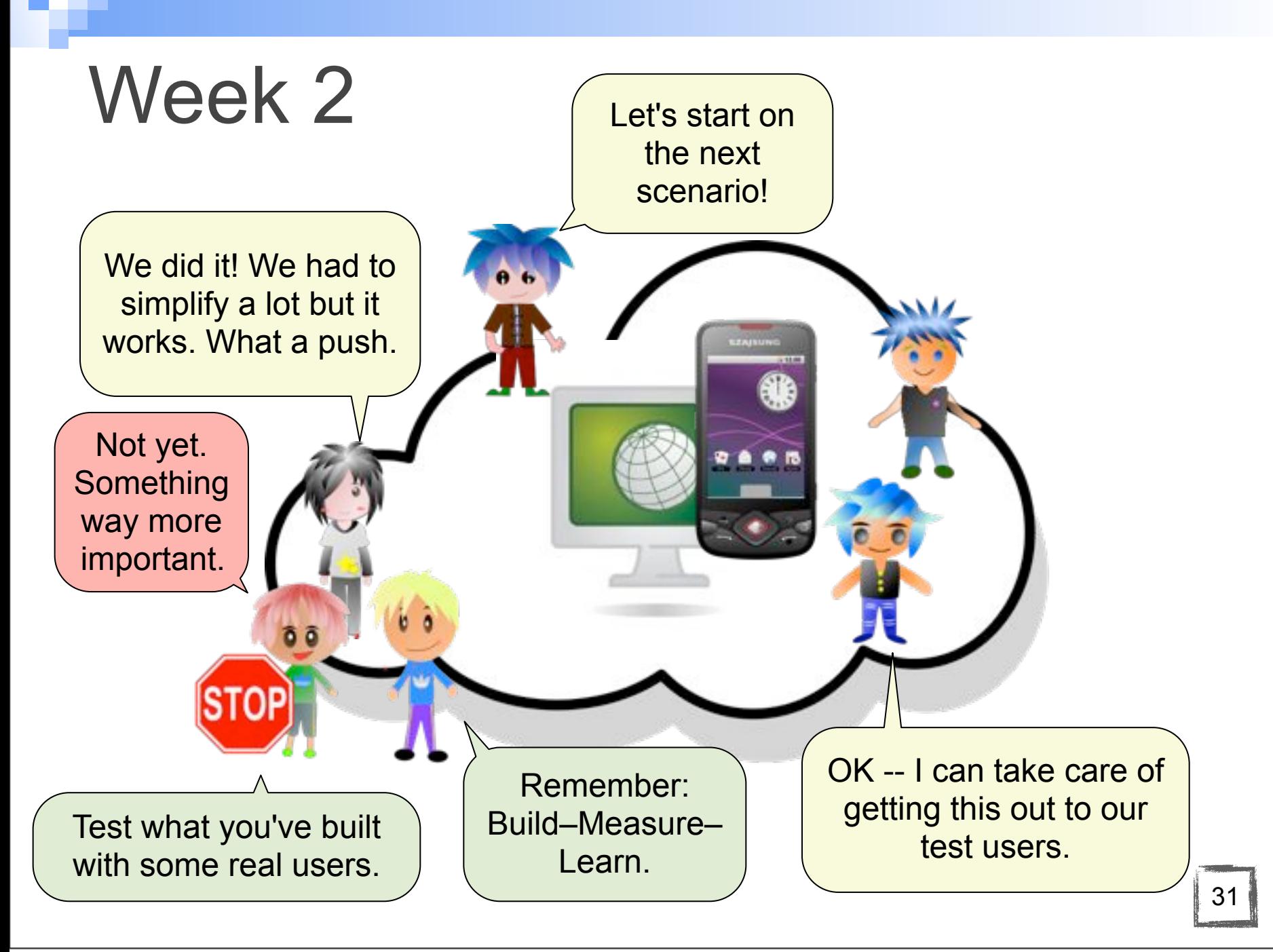

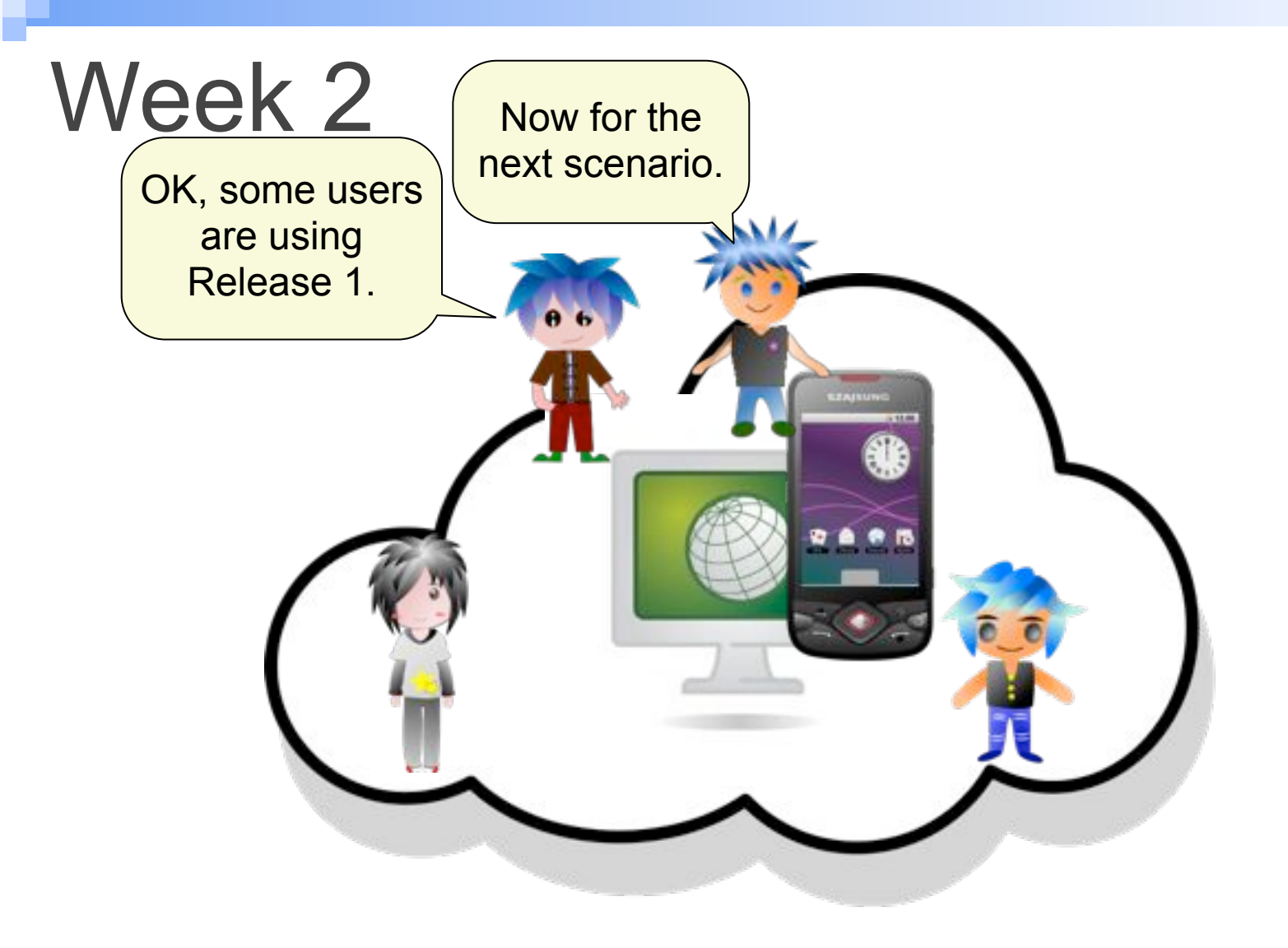

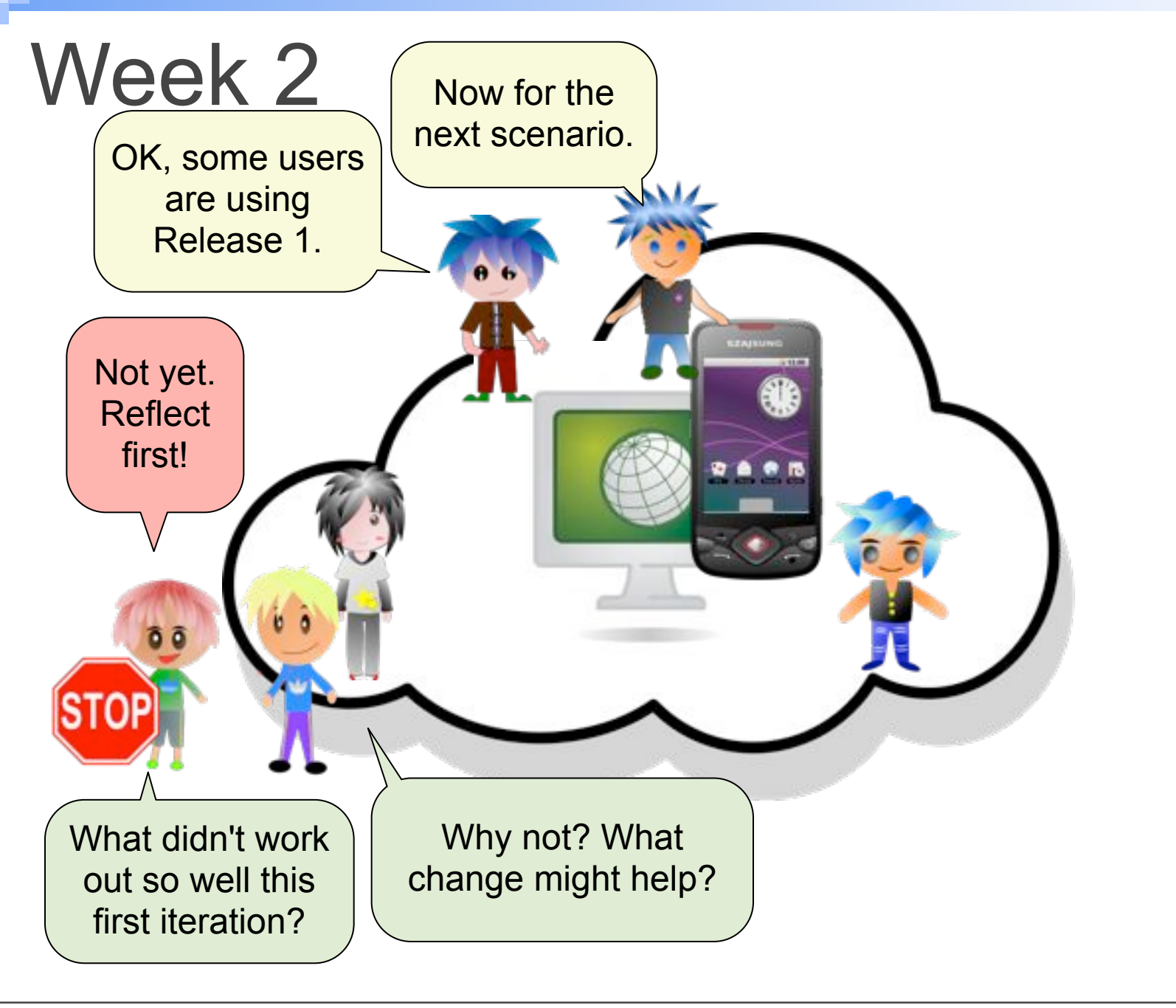

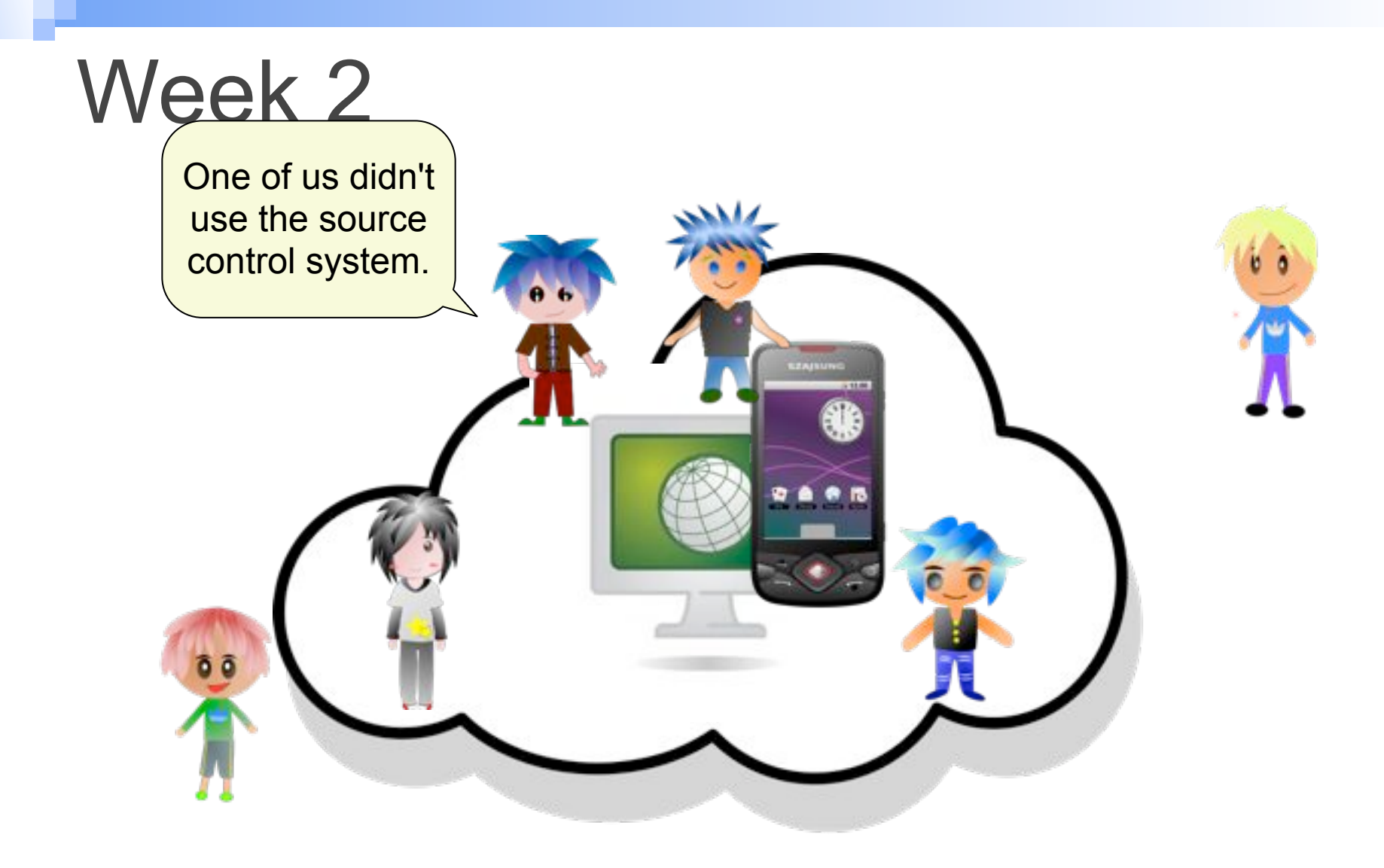

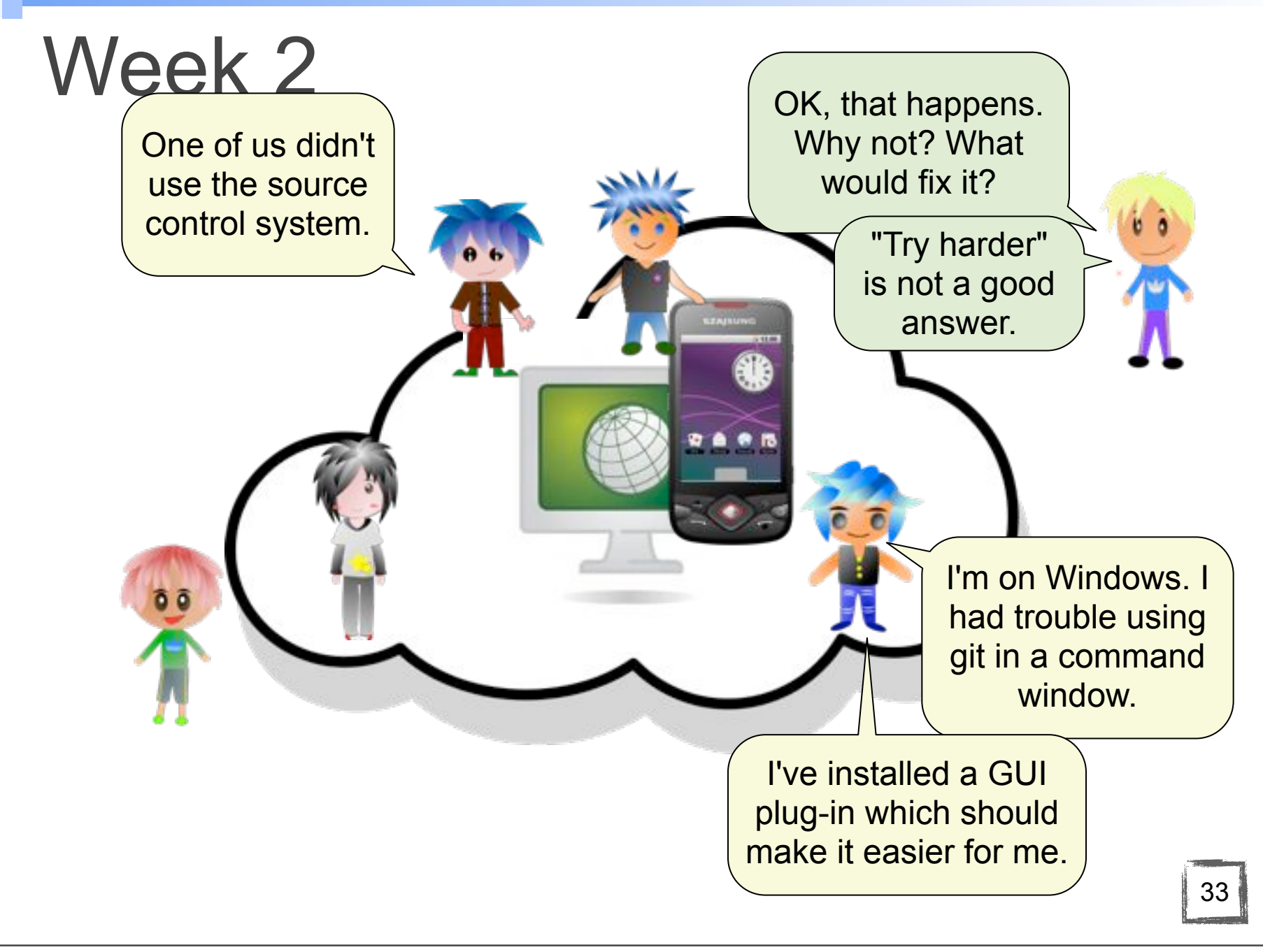

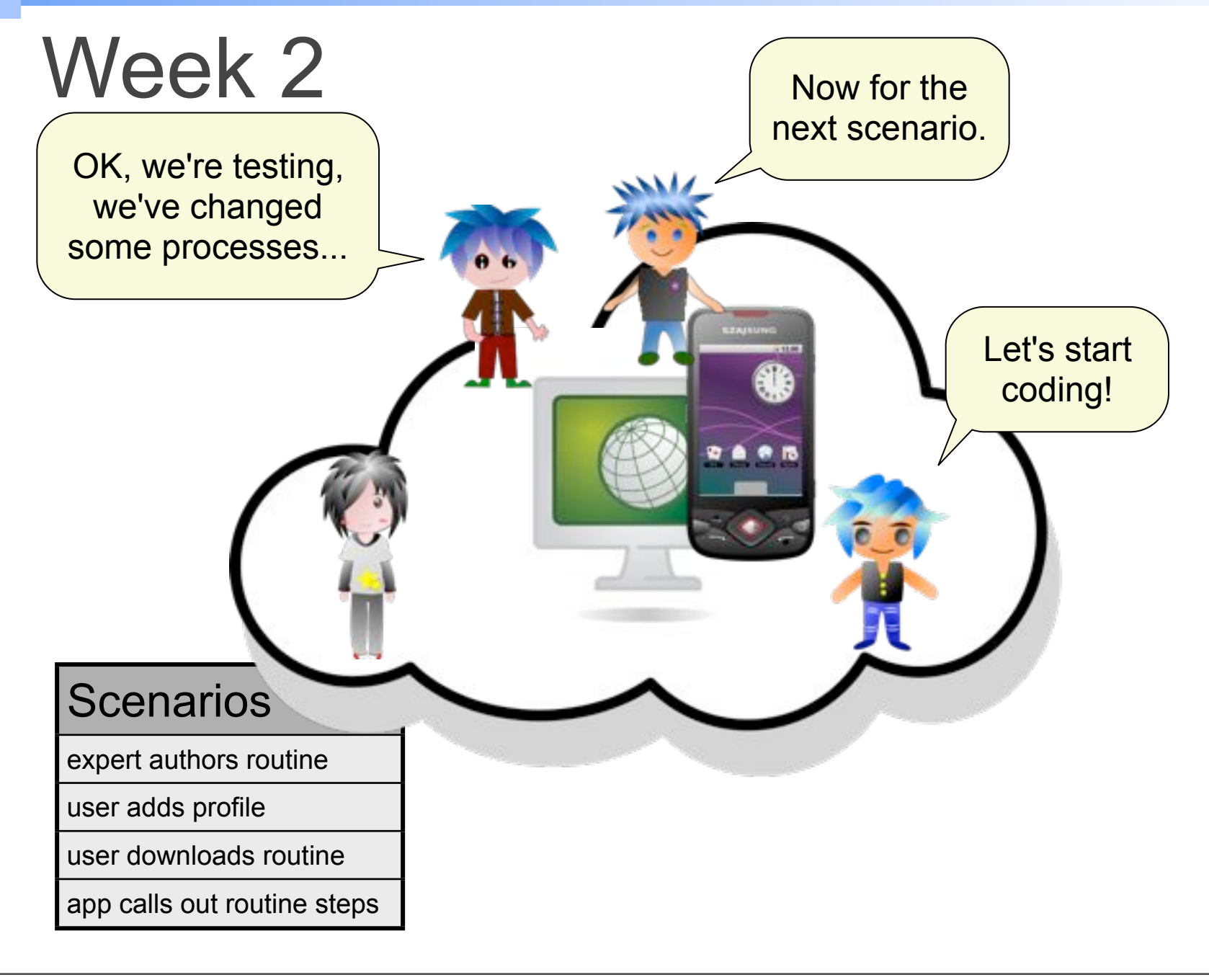

34

#### Week 3... 4...

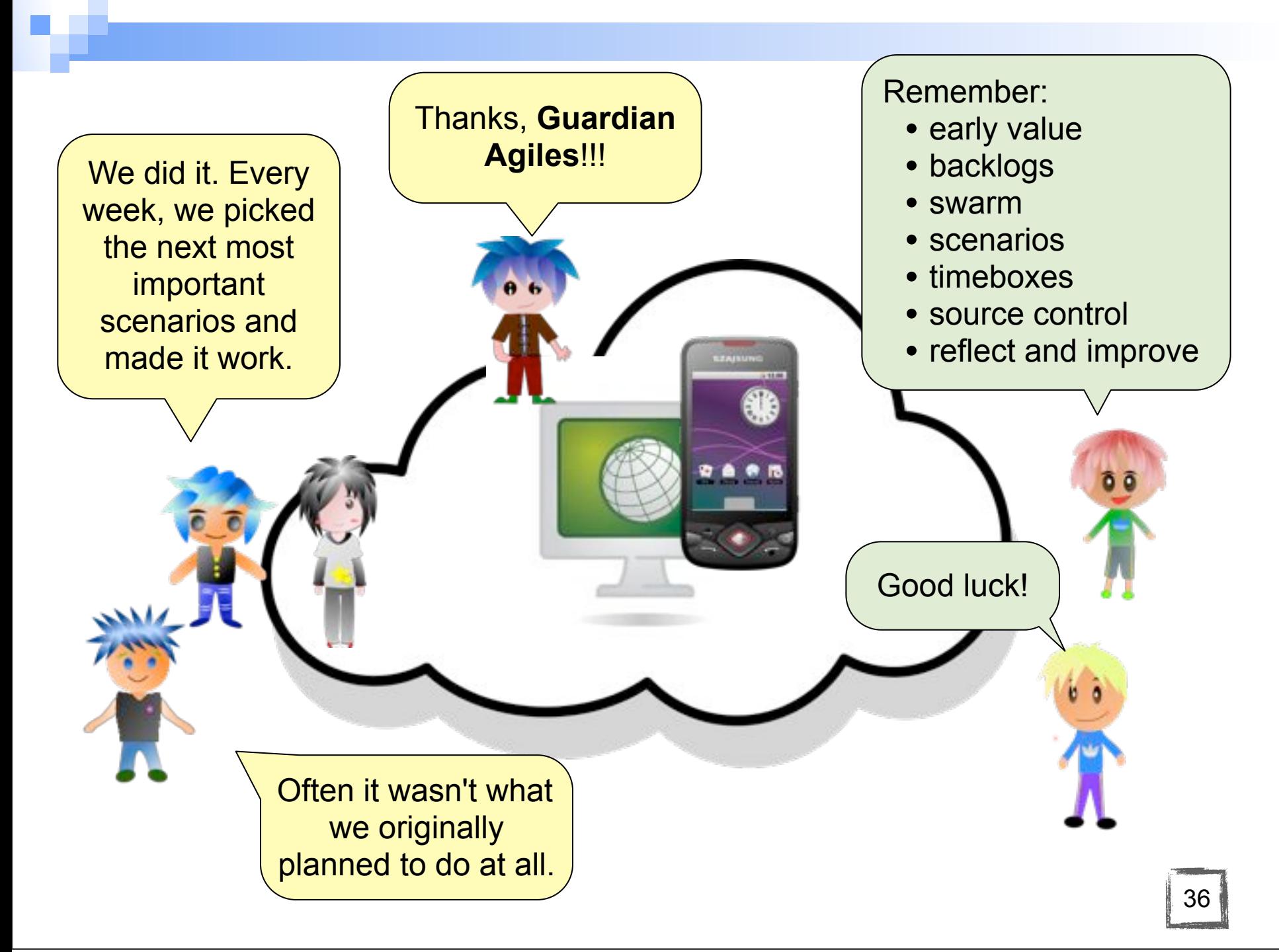

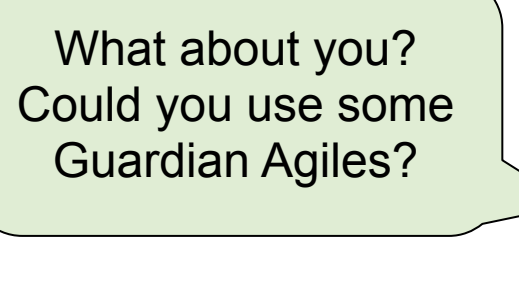

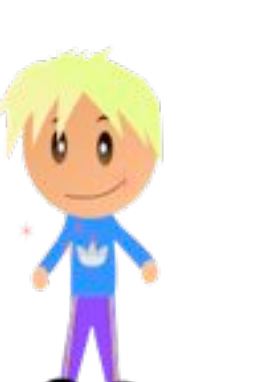

### Readings

- ! *[The Agile Samurai](http://pragprog.com/book/jtrap/the-agile-samurai)*. Jonathan Rasmussen. Pragmatic Bookshelf, 2010, especially Parts I and IV
- Jim Murphy's [Agile For Startups](http://www.slideshare.net/imjimmurphy/agile-for-startups) slides
- Eric Ries' [Startup Lessons Learned](http://www.startuplessonslearned.com/) blog
- Mike Cohn's [Succeeding with Agile](http://blog.mountaingoatsoftware.com/) blog
- **Elisabeth Hendrickson's [Agile Acid Test](http://testobsessed.com/blog/2010/12/14/the-agile-acid-test/)**
- [Intro to Extreme Programming](http://www.extremeprogramming.org/)